## তৃতীয় অধায়

## অপর সাহিত্য : পরম্পরা ও 'অপর' হয়ে ওঠার ইতিবৃত্ত

সাহিত্য জীবন-সম্ভূত। জীবন আর সময় মিলিতভাবে নির্মাণ করে নেয় সাহিত্যের ইমারত । বিশেষ কালখণ্ডের বৃহত্তর জীবন সাহিত্য-ভাবনায় রেখে যায় নিজের ছায়া । বাংলা সাহিত্যও তার ব্যতিক্রম নয়। জীবন এবং সময়ের দাবিতেই সৃষ্টির বিচিত্র ধারাপথ বেয়ে তার চলাচল। বাংলা সাহিত্যের এই ধারাকেই আমি দুটি পৃথক শ্রেণিতে বিন্যস্ত করে দেখিয়েছি । একটিকে বলেছি শিষ্ট বা মান্য নাগরিক সাহিত্য এবং অন্যটিকে উল্লেখ করেছি 'অপর' নামে। এখানে অপর বলতে কি বোঝাতে চাইছি তার একটা স্পষ্ট ধারণা প্রথমেই দেওয়ার চেষ্টা করা যাক। যদি অপরতা বা Otherness এর তাত্ত্বিক ব্যাখ্যা খুঁজতে যাই তাহলে দেখতে পাবো সে বিষয়ে অজস্ৰ আলোচনা রয়েছে। খুব সংক্ষেপে যদি ব্যাখ্যা করতে হয় তাহলে দেখা যাচ্ছে 'Merriam Webstar' জানাচ্ছে Otherness হল 'quality of being different or unusual.' আরও িবশেদ বলেল :

> 'The idea of 'otherness' is central to sociological analysis of how majority and minority identities are constructed.<sup>'</sup>

এই প্রসঙ্গেই উল্লেখ করা প্রয়োজন এখানে যে 'অপর' এর কথা তুলে ধরতে চাইছি সেই 'অপর' এর নির্মাণ ততখানি অর্থনৈতিক নয়, যতখানি সামাজিক, সাংস্কৃতিক ও রাজনৈতিক। এর মূলেও আছে একটি রাজনীতি---পরিভাষার রাজনীতি, যা কিনা সাংস্কৃতিক রাজনীতির অন্যতম অঙ্গ, যা একটু একটু করে বুনে দেয় কেন্দ্র আর প্রান্তের মধ্যে বিভাজনের ভেদ-রেখা। এই অপরতার ধারণা জীবনের সর্বক্ষেত্রেই প্রযুক্ত হতে পারে। যা মূলধারার অন্তর্গত নয়, তাই অনায়াসে 'অপর' এর তকমা পেয়ে যেতে বাধ্য। আর সাহিত্য যেহেতু জীবন সম্ভূত কাজেই তার মধ্যেও যে এই ধারণা অনুপ্রবিষ্ট হবে তাতে সন্দেহের অবকাশ নেই।

সাহিত্যে এই অপরতা কবে থেকে, কেমনভাবে অনুপ্রবিষ্ট হয়েছে তার সন্ধান করতে গেলে আমাদের পিছিয়ে যেতে হবে অনেকটা সময় । তাহলেই দেখা যাবে এই সাহিত্যিক এবং সাংস্কৃতিক বিভাজন নতুন যুগের দান নয়। ভিন্ন চেহারায় তার অস্তিত্ব আগেও ছিল। আসলে লিখিত রূপ প্রাপ্তির আগে পর্যন্ত সাহিতোর প্রায় সব শাখাই ছিল মৌখিক । লোকমুখেই তা প্রজন্ম থেকে প্রজন্মান্তরে বাহিত হত । একবার রচিত হবার পর তারা একটা নির্দিষ্ট কাঠামো লাভ করে। মুখে মুখে প্রচলিত এই সমস্ত সৃষ্টির ওপর

একক ব্যক্তি-মানুষের দাবি ছিল না। ঠিক এর বিপরীতে যখনই তা বিধিবদ্ধ লৈখিক রূপ লাভ করে তখন তার ওপর রচয়িতার দাবি আর অধিকার স্বীকৃত হতে শুরু করে। নানাবিধ পরিমার্জনের পথ বেয়েই এসব রচনা উত্তরকালে নাগরিক জীবনের প্রাঙ্গণে এসে দাঁডায়। কিন্তু এটাও মনে রাখা প্রয়োজন যে আদিকালে লৈখিক রূপ প্রাপ্তির আগে পর্যন্ত যাবতীয় সাহিত্যধারা মুখে মুখে উত্তরকালে বয়ে এলেও সমস্ত সাহিত্য একই গোত্রভুক্ত নয়, তেমন করাও যাবে না। একটা উদাহরণ দিয়ে বক্তব্য স্পষ্ট করা যাক। যদি আমরা একেবারে প্রাচীনকালের সাহিত্য-সংরূপ দিয়ে বিচার করতে চাই, যদি ঋকবেদের কথা ধরি, তাহলে দেখা যাবে এই আদি গ্রন্থ ঋকবেদ সংহিতাও প্রাচীনকালে মৌখিক পরম্পরাতেই প্রচলিত ছিল। শুনে মনে রাখতে হত, সেই কারণেই বেদের অপর নাম ছিল শ্রুতি। যাঁরা মনে রাখতে পারতেন তাঁরাই শ্রুতিধর বলে পরিচিত ছিলেন। তাঁদের স্মৃতি-বাহিত হয়েই এই পরম্পরা রক্ষিত হত। ঠিক একইরকমভাবে প্ৰাচীন নানা লোককথা, কিংবদন্তী, উপাখ্যান, ব্ৰতকথা, পালাগান ইত্যাদিও স্মৃতি-বাহিত হয়ে জনরুচিতে সংরক্ষিত হয়েছিল। কিন্তু বিচার করলে দেখা যাবে উভয়ের গোত্র এক নয়। বেদ, উপনিষদের চর্চা হত সমাজের ওপরতলায়। বেদজ্ঞরা ছিলেন উচ্চবর্গ, মূলত বর্ণশ্রেষ্ঠ, দেবভাষা পারদর্শী, সমাজের শীর্ষস্থানীয়, প্রভাব ও প্রতাপশালী । অন্যদিকে লোককথা, পালাগান জাতীয় লৌকিক সাহিত্যের চর্চা হত আপামর জনসাধারণের ঘরে ঘরে। সুতরাং দেবভাষা চর্চা-কারীদের পাশাপাশি সমাজে বৃহৎ একটি সম্প্রদায়ের অস্তিত্ব ছিল, যারা তুলনায় অল্পশিক্ষিত, দেবভাষা সংস্কৃতে ব্যুৎপত্তিহীন সমাজ-কাঠামােয় তাদের অবস্থান তলার দিকে, কিন্তু তারাই ছিল সংখ্যাগুরু। তাদের মুখে মুখেই প্রচলিত ছিল লৌকিক সাহিত্য ও সংস্কৃতির একটি প্রাণবন্ত রূপরেখা। জাতি-ধর্ম-বৰ্ণভেদ-পীড়িত সমাজের আদি থেকেই সাহিত্য-সংস্কৃতির অখণ্ড মানচিত্র খণ্ডিত হতে শুরু করেছিল। প্রাথমিক পর্বে চরিত্রগত-ভাবেও দুই সংস্কৃতির তফাৎ চোখে পড়ে। এই তফাৎ প্ৰসঙ্গে গবেষক সুমন্ত বন্দ্যোপাধ্যায় (১৯৩৬ খ্ৰিস্টাব্দ) 'Great tradition' ও 'Little tradition' এর কথা এেনেছন এবং Robert Redfield (১৮৯৭-১৯৫৮ খ্রিস্টাব্দ) এর বক্তব্য তুলে ধরেছেন।<sup>৩</sup> গ্রামীণ শ্রমজীবী সমাজের সংস্কৃতির গবেষণা-চর্চায় Robert Redfield এর অবদান গুরুত্বপূর্ণ। তাঁর মতে:

> 'The great tradition is cultivated in schools or temples; the little tradition works itself going on lives of the unlettered in their village communities.'<sup>৪</sup>

অর্থাৎ অভিজাত সংস্কৃতির চর্চা হয় বিদ্যালয় ও মন্দিরে, অখ্যাতজনের সংস্কৃতি নিজেকে তৈরি করে এবং সচল রাখে গ্রামীণ নিরক্ষর সম্প্রদায়ের মানুষদের জীবনকে অবলম্বন

করে। প্রাচ্যের বিখ্যাত চারু-কলাবিদ আনন্দ কুমারস্বামী (১৮৭৭-১৯৪৭ খ্রিস্টাব্দ) বিষয়টি ব্যাখ্যা করেছিলেন এভাবে যে, শিক্ষিত সমাজের শিল্পচর্চা চলে শিল্পের রাজপথ দিয়ে, আর জনগণের শিল্প এগোয় অলিগলি দিয়ে। একথা কি সাহিত্যের ক্ষেত্রেও প্রযােজ্য নয়? সাহিত্যও তাে এভাবেই নানা পথে নিজেকে প্রতিনিয়ত বাঁচিয়ে রাখে। অনুকূল পরিস্থিতিতে যেমন, প্রতিকূলেও তেমন তার কখনো রাজপথ, কখনো গলিপথ বেয়ে চলতে থাকে তার ধারা। আসলে মাঝে মাঝে মানবেতিহাসে আসে মলমাস। তখন পরিস্থিতির চাপেই মৃত্তিকা-গন্ধী লোকসাহিত্য-সংস্কৃতির বীজসমূহ ভূমিগর্ভে আশ্রয় নেয়। কিন্তু প্রখর দাবদাহ-অন্তে সজল বর্ষায় আবার তারা বিকশিত হয়, বনস্পতি হয়ে ওঠে। লােক-সাধারণ এবং তাদের সংস্কৃতি সহজে মরে না। দেহের রােগ আর মনের রােগ প্রশমিত হলেই আবার তার বিকাশ ঘটে। বাংলা সাহিত্যেও এমন ঘটেছে।

## প্রথ ম প রি চ্ছেদ

## অতীত বাংলা সাহিত্যে অপরতার সূত্র সন্ধান

এখন প্রশ্ন বাংলা সাহিত্যে-সংস্কৃতিতে এই অপরতার ধারণাটি আমদানি হল কবে থেকে? বাংলা সাহিত্যের প্রাচীনতম নিদর্শন চর্যাগীতি থেকেই আলোচনা শুরু করা যাক। চর্যাগুলি সহজিয়া বৌদ্ধাচার্যদের আধ্যাত্মিক সাধন সঙ্গীত । প্রখ্যাত পণ্ডিত সমালোচক সুকুমার সেন (১৯০০-১৯৯২ খ্রিস্টাব্দ) উল্লেখ করেছেন:

> 'চৰ্যাগীতিগুলি তত্তু-সাধনাঘটিত পারিভাষিক শব্দে কণ্টকিত ও লৌকিক তৎকাল অপরিচিত উৎপ্রেক্ষায় আকীর্ণ, এবং গান বলিয়া রসহীন নয়। এই চর্যাগানগুলির আসল উদ্দিষ্ট গভীর বাঞ্জনা। সেই বাঞ্জনায় এগুলির সাধন-সঙ্কেত দোতিত। কিন্তু এই ভিতরের অর্থ সাহিত্য হিসাবে গ্রাহ্য নয়, এগুলির যে বাহ্য অর্থ তাহাতেই বাঙ্গালা সাহিত্যের প্রথম পরিচয় পাইতেছি।' $\ell$

বিষয়বস্তুতে সম্পূর্ণ আধ্যাত্মিক হওয়া সত্ত্বেও সেগুলির মধ্যে বাস্তবের যে পুঙ্থানুপুঙ্খ চিত্র পাওয়া যায় তা আধ্যাত্মিক সাহিত্যে তো বটেই, সম্ভবত প্রাচীন ও মধ্যযুগের বাংলা সাহিত্যের খুব কম নিদর্শনেই পাওয়া যায় । যেখানে তত্ত্ব ব্যাখ্যা ও বিন্যাসই রচয়িতার উদ্দেশ্য সেখানেও কবিদের দৃষ্টি এত বাস্তবমুখী ছিল ভাবলে বিস্ময় জাগে। এগুলি দশম থেকে দ্বাদশ শতাব্দীর মধ্যে রচিত। ঐতিহাসিক মতে এ সময়ে বঙ্গদেশে পাল রাজাদের পতন এবং সেন রাজাদের রাজত্বকাল । প্রতিবার রাজবংশের পরিবর্তনের সঙ্গে সঙ্গে রাজধর্মেরও পরিবর্তন ঘটছিল। পাল রাজারা বৌদ্ধ ধর্মাবলম্বী হলেও সেন রাজারা

ছিলেন ব্রাহ্মণ্য-তত্ত্বের পৃষ্ঠপোষক । সুতরাং সেই আমলে জাতিভেদ প্রথার তীব্রতা বৃদ্ধি পেয়েছিল । বাঙালির ইতিহাস বিষয়ে দীর্ঘ-চর্চার ফলস্বরূপ গবেষক নীহাররঞ্জন রায় (১৯০৩-১৯৮১ িা) বেলেছন:

> 'পাল-চন্দ্ররাষ্ট্রে ও তাঁহাদের কালে ব্রাহ্মণ্য বর্ণ-বিন্যাসের আদর্শ ছিল উদার ও নমনীয়; কম্বোজ-সেন আমলে সেন-বর্মণ রাষ্ট্রের সক্রিয় সচেতন চেষ্টার ফলে সেই আদর্শ হইল সুদৃঢ়, অনমনীয় ও সুনির্দিষ্ট।...পালবংশ ও পালরাষ্ট্রকে বিলুপ্ত করিয়া সেন বংশের অধিকার প্রতিষ্ঠিত হইল; চন্দ্রবংশকে বিলুপ্ত করিয়া হইল বৰ্মণবংশের প্রতিষ্ঠা। যে দুটি বংশ ও রাষ্ট্র বিলুপ্ত হইল তাহারা উভয়েই বাঙালি ও বৌদ্ধ, এবং যে দুটি বংশ ও রাষ্ট্র নূতন প্রতিষ্ঠিত হইল তাহারা উভয়েই ভিন্প্রদেশাগত, উভয়েই নৈষ্ঠিক গোঁড়া ৱাহ্মণ্য ধৰ্ম, সংস্কার ও সংস্কৃতির ধারক ও পোষক।'<sup>৬</sup>

সমাজ তখন ব্রাহ্মণ্য-তন্ত্রের সর্বময় কর্তৃত্বে আড়ষ্ট এবং স্থবির । ব্রাহ্মণ ব্যতীত দেশের বিপুল জনগোষ্ঠী ছিল অপাংক্তেয়। চর্যার স্থানিক পট এই বঙ্গীয় ভূখণ্ড এবং জাতিভেদে বিভক্ত সমাজ । রাষ্ট্রীয় কর্তৃত্ব এবং সমস্ত সামাজিক অধিকার অর্জনের সঙ্গে সঙ্গে ৱাহ্মণেরা পরিণত হয়েছিল সমাজের সুবিধাভোগী শ্রেণিতে আর ব্রাহ্মণেতর বিপুল জনগােষ্ঠী তাদের অবজ্ঞার দৃষ্টিপাতে পরিণত হয়েছিল শূদ্রতে। সামাজিক সুবিধা সংরক্ষণের নীতিতে পরিচালিত হয়ে এই বর্ণশ্রেষ্ঠরা ক্রমাগত সংখ্যাগরিষ্ঠ শূদ্রের যাবতীয় সামাজিক ও অর্থনৈতিক অধিকার হরণে উৎসাহিত হয়েছিল । আর্য আগমনের পূর্বে বাংলাদেশে যে বিভিন্ন জনজাতি বাস করত, আর্যদের মনে তাদের সম্পর্কে যে দর্পিত উন্নাসিকতা ছিল তা 'ঐতরেয় আরণ্যক'-এ তাদের প্রতি প্রযুক্ত 'বায়াংসি' শব্দের দ্বারাই প্রতিফলিত । সামাজিক বৈষম্য ও পক্ষপাত, উচ্চবর্ণের মধ্যে নানাপ্রকার অন্যায় আর ব্যভিচার, নিম্নবর্ণের অন্ত্যজের সামাজিক প্রতিষ্ঠার অভাব---এই ছিল চর্যা রচনার যুগে সামাজিক অবস্থার স্বরূপ। সামাজিক অবিচার আর নিরন্ধ দারিদ্র্য--এর স্বাভাবিক প্রতিক্রিয়া হতে পারে দ্বিবিধ। হয় বিদ্রোহ নতুবা নৈরাশ্য। কিন্তু চর্যার কুশীলবেরা বিদ্রোহী হয়নি, বরং তাদের পদ রচনার বাইরের আবরণে রয়ে গেছে হারিয়ে ফেলা সামাজিক অধিকারের বিষণ্ণ গাথা । সুতরাং চর্যাপদেই প্রথম পাওয়া গেল সাধারণ মানুষের কণ্ঠস্বর, সাধারণ মানুষের জীবন-চিত্র, যা তথাকথিত অভিজাত জীবন থেকে বহু দূরবর্তী । বৌদ্ধ সহজিয়া সিদ্ধাচার্যদের সাধন সঙ্গীতের বহিরঙ্গে ব্রাহ্মণ্য-তন্ত্রের দাপটে প্রান্তে-বাসী জনগণের জীবন-গাথা এই চর্যাগীতি । শাসক বা উচ্চবর্ণের সমর্থন না পাওয়া এই চর্যাগুলি কি তাহলে 'অপর' নয়?

এদিকে তখন সেন রাজসভায় চলছিল বিলাস-কলা-কুতূহল এর চর্চা। অঙ্গ নিয়ে অনঙ্গ-চৰ্চায় কেটে যাচ্ছিল অলস বিলাসী রঙিন দিন। ব্রাহ্মণ্য-প্রভাবিত সমাজ ও ধর্মাচরণেও নৈতিক অবক্ষয়ের ছায়া মিলছিল। লক্ষ্মণ সেনের রাজসভার নাগর স্বভাবকে অনেকাংশে এ জন্য দায়ী করা হয় । সেকালের নাগরিক সাহিত্যে সেই নাগর জীবনের রঙিন চিত্র অঙ্কিত আছে। তুর্কি আক্রমণের পূর্বে দেশের সামাজিক সাংস্কৃতিক এবং সাহিত্যিক অবস্থা আলোচনা করতে গিয়ে অধ্যাপক সুকুমার সেন সাহিত্যের দিক দিয়ে তিনটি ধারার উল্লেখ করেছেন:

> 'প্রথম, অধ্যাত্মসাধকদের গোষ্ঠীর মধ্যে অনুশীলিত গান (চৰ্যাগীতি) ও উপদেশ-কবিতা (দোহা, ছড়া) দ্বিতীয়, রাজসভাশ্রিত শিক্ষিত কবিদের রচিত পুরাণকাহিনী (কাব্য, নাটক, প্রকীর্ণ কবিতা), দরবারি ও বৈঠকি গান। তৃতীয় জনসমাজে দেবদেবীর মাহাত্ম্যমূলক গেয় আখ্যায়িকা-কাব্য (পাঞ্চালিকা)।'<sup>৭</sup>

এরপরেই ঘটেছিল তুর্কি আক্রমণ। ঘটেছিল শাসকের পরিবর্তন। প্রতিষ্ঠিত হয়েছিল মুসলিম রাজশক্তি। 'সেকশুভোদয়া' গ্রন্থের কাহিনিতে যদি সার-সত্য থাকে তাহলে ধরে নিতে হবে কোনও এক মুসলিম ফকির রাজা লক্ষ্মণসেনের অনুগ্রহ-ভাজন হয়ে তুর্কি আক্রমণের পথ প্রস্তুত করেছিলেন। কিন্তু তা সত্য হোক বা না হোক, এ আঘাত আসতই । বস্তুত এদেশে বৈদেশিক মুসলিম-রাষ্ট্রশক্তির প্রতিষ্ঠা কিছু আকস্মিক ঘটনা নয়, তার পিছনে যথেষ্ট কার্যকারণ ছিল। তখন সমসাময়িক সমাজের যে অবস্থা তার মধ্যে একটা বিপ্লবাবর্তের ইঙ্গিত নিহিতই ছিল। দর্বল, শক্তিহীন রাষ্ট্র ও সমাজব্যবস্থা এমনিতেই ছিল জীৰ্ণ, ফলে বাইরের একটি প্রবল শক্তিশালী ধাক্কায় ধ্বসে গিয়েছিল । এই পরিস্তিতির জন্য সমকালের ধর্মাচারকে অনেকাংশে দায়ী করেছেন ঐতিহাসিকেরা $\cdot$ 

> '…It is difficult to avoid the conclusion that religious influences were responsible to a large extent for the two great evils which were sapping the strength and vitality of the society : the disintegrating and pernicious system of rigid caste divisions with its elaborate code of purity and untouchability; and the low standard of morality that governed the relations between men and women.<sup>,b</sup>

বাংলা দেশ তখন অনিশ্চয়তা আর অরাজকতার অন্ধকারে ডুবে গিয়েছিল। বাঙালি সংঘ-হীনতার ওপরে সেটাই ইতিহাসের চরম আঘাত । আসলে ইতিহাসের গতি সর্বদা একরৈখিক নয়, পতন-অভ্যুদয় বন্ধুর পন্থায় তার চলন বিবর্তিত হয়। সেই ইতিহাসের হাত ধরেই সাহিত্যের পটও পরিবর্তিত হল। দ্বাদশ শতাব্দীতে যাঁদের হাতে শিষ্ট সাহিত্যের রাশ ছিল তাঁরা ছিলেন মূলত সংস্কৃতশাস্ত্রশাসিত সংস্কৃতিসম্পন্ন উচ্চবর্গীয় । তুর্কিদের এই অভিযানে তাঁরা যথেষ্ট বিপন্ন হয়ে পড়েছিলেন । প্রাণ, মান, ধর্মসংস্কার বিলুপ্তির ভয়ে আত্মগোপন করতে বাধ্য হয়েছিলেন। রাজানুগ্রহ-পুষ্ট এই সম্প্রদায়ের এই বিপন্নতায় শিষ্ট সাহিত্যচর্চার পরিবেশটি যথেষ্ট ব্যাহত হয়েছিল, সন্দেহ নেই। কিন্তু 'সমাজদেহে যতদিন জীবনীশক্তি থাকে ততদিন ভিতর-বাহির হইতে যত আঘাতই লাগুক সমাজ আপন শক্তিতেই তাকে প্রতিরোধ করে; প্রত্যাঘাতে তাহাকে ফিরাইয়া দেয়, অথবা জীবনের কোনো ক্ষেত্রে, কোনো পর্যায়ে পরাভব মানিলেও অন্য সকল ক্ষেত্রে ধীরে ধীরে নূতনতর শক্তিকে আত্মসাৎ করিয়া নিজেকে শক্তিমান করিয়া তোলে।'<sup>৯</sup> আর চিরকালই সাধারণ লোক-জীবনের একটা নিজস্ব প্রবাহ এবং প্রাণশক্তি থাকে। তার ফলে গ্রামীণ জীবন-সম্পৃক্ত ছড়া, গান, পাঁচালি, দেবদেবীর মাহাত্ম্য-জ্ঞাপক লীলা, ব্রতকথা, আখ্যায়িকা ইত্যাদির চর্চা থেমে থাকেনি । গান, ছড়া, বাচনীয় আখ্যানের মধ্যে দিয়ে তারা নিজেদের মতো করে বুনে চলেছিল জীবনের নকশিকাঁথা। কিন্তু কালজয়ী কোনও সৃষ্টির খবর এই পর্বে পাওয়া যাচ্ছে না।

তবে তুর্কি আক্রমণ পরোক্ষভাবে বঙ্গ-জীবনে এক দীর্ঘস্থায়ী এবং ইতিবাচক প্রভাব বিস্তার করেছিল। এর ফলেই নিজেদের অস্তিত্ব-রক্ষার জন্য আর্য এবং অনার্য সংস্কৃতির মেলবন্ধন ঘটেছিল, অনুবাদ সাহিত্যের জন্ম তরান্বিত হয়েছিল, লৌকিক দেবনেবীরা আর্য-সংস্কৃতির ধারক উচ্চশ্রেণির অন্দরমহলে প্রবেশাধিকার লাভ করেছিলেন। আর্য দেব-দেবীর সঙ্গে অঙ্গীভূত হয়েছিলেন লোক-জীবনের আদি দেবতারা। তাঁদের মধ্যে মনসা, চণ্ডী এবং ধর্মঠাকুর বিশেষভাবে উল্লেখ্য। এরপর ইলিয়াস শাহী বংশের রাজত্বকালে এদেশে আবার জ্ঞানচর্চা ও সাহিত্য-অনুশীলনের সূত্রপাত হল । তুর্কি আক্রমণ পরবর্তী নীরন্ধ বিনষ্টির অমারাত্রি কাটিয়ে আবার আস্তে আস্তে জেগে উঠতে লাগল বাংলা সাহিত্যের নতুন দিগন্ত। এই সময়-পর্বের সাহিত্যিক কুলপঞ্জি অনুসন্ধান করলেই দেখা যাবে এযুগের সাহিত্য বিকশিত হয়ে উঠছিল মূলত অনুবাদ সাহিত্য, বৈষ্ণব পদ-সাহিত্য এবং মঙ্গলকাব্য সাহিত্যের মাধ্যমে। আর এই সাহিত্য-সাধনার সকল স্তরেই অভিজাত-অনভিজাতের ঐকান্তিক মিলনের আকাজ্ঞা অনুসৃত হয়েছিল । যুগ আর জীবনের দাবিতেই অভিজাত ব্রাহ্মণ্য চেতনা জনজীবনের সঙ্গে সংযোগ স্থাপন করেছিল। ধর্ম, সংস্কৃতি এবং সাহিত্যে নতুন করে শুরু হয়েছিল আত্ম-সংরক্ষণের প্রক্রিয়া। এর আগে অনুবাদ নিকৃষ্ট কর্ম বলে বিবেচিত হত। কিন্তু এই

সময়ে অনুবাদকর্মের প্রয়োজনীয়তা অনুভূত হয়েছিল। স্বয়ং কবি কৃত্তিবাস তাঁর রামায়ণ অনুবাদ প্ৰসঙ্গে বলেছেন:

> 'বাপ মায়ের আশীর্বাদ গুরুর কল্যাণ। বাল্মীকি প্রসাদে রচে রামায়ণ গান।। সাত কাণ্ড কথা হয় দেবের সৃজিত। লোক বুঝাইতে কৈল কৃত্তিবাস পণ্ডিত।।'<sup>১০</sup>

গৌড়ের সুলতানের পৃষ্ঠপােষকতায় রামায়ণ অনুবাদ করলেও তাঁর উদ্দেশ্য ছিল আর্য ও ব্রাহ্মণ্য সংস্কৃতির শ্রেষ্ঠত্বকে লোক-জীবনে প্রতিষ্ঠিত করে তোলা। এমনকি ভাগবতের অনুবাদকর্তা মালাধর বসুও তাঁর অনুবাদ কর্মের উদ্দেশ্য সম্পর্কে বলেছেন :

'ভাগবত অৰ্থ যত পয়ারে বাঁধিয়া।

লোক নিস্তারিতে যাই পাঁচালী রচিয়া।।<sup>,১১</sup>

'লোক-নিস্তারণ' এর এই আগ্রহ কিন্তু লক্ষ করার মত। মধ্যযুগের অভিজাত সাহিত্য যখন অনুবাদের ধারায় নিজেকে নব-নির্মাণ করছিল তখন বিভিন্ন অনুষঙ্গে বারংবার উঠে এসেছে লোক প্রসঙ্গ। আবার মঙ্গলকাব্যের চর্চার মধ্যে দিয়েও এই সার্বিক মিলনাকাজ্ঞার এক নতুন পরিচয় ফুটে ওঠে। প্রয়োজনের খাতিরে হলেও এই সময় অভিজাত ব্রাহ্মণ্য সংস্কৃতি অনভিজাত জনসংস্কৃতির সান্নিধ্য চেয়েছিল আন্তরিকভাবেই। এ প্রসঙ্গে সমালোচক ভূদেব চৌধুরীর (১৯২৪ খ্রিস্টাব্দ) বক্তব্য নিম্নরূপ:

> 'দীৰ্ঘদিন রাজশক্তির পৃষ্ঠপোষকতায় ব্রাহ্মণ্যধর্ম যে আভিজাত্য অর্জন করেছিল, মূল শক্তির ভিত্তিচ্যুত হয়ে তুর্কি আক্রমণোত্তর যুগে তা ত্রিশঙ্কুর অবস্থা-সঙ্কট প্রাপ্ত হয়। ব্রাহ্মণ্যধর্মের কর্ণধারগণ উপলব্ধি করেছিলেন,---এবারে গণ-সামর্থ্যের ওপর নিৰ্ভর করতে না পারলে আত্মরক্ষা অসম্ভব । তাই বাধ্য হয়ে তাঁরা লোকজীবনের সাধারণ সংস্কার, তাদের ধর্মবিশ্বাস, এমনকি তাদের দেবদেবীকে পর্যন্ত গ্রহণ করে আর্য-আভিজাত্য দান করতে রাজি হলেন।...প্রধানত আর্যেতর মূল থেকে উদ্ভূত েলৗিকক েদব-েদবীরাই এই িমলন-সাবনার সুেযাগ িনেয়িছেলন সবচেয়ে বেশি। বাংলার মৌলিক 'মঙ্গলকাব্য' সমূহ এই মিলনাত্মক চেষ্টার ফল।'<sup>১২</sup>

জাতির মনস্তাত্ত্বিক দুর্বলতার কারণেই তথাকথিত অনার্য দেবতাদের সমাজে এই প্রতিষ্ঠা লাভ সম্ভব হয়েছিল । জাতীয় জীবনে ঘনিয়ে আসা বিপর্যয় থেকে উদ্ধার পাওয়ার বাসনায় এবং জীবনের সর্বাঙ্গীণ মঙ্গলকামনার আকাজ্ঞায় আপামর বাঙালি সেদিন মঙ্গল-কাব্যিক দেব-দেবীর শরণ নিয়েছিল। প্রয়োজন সিদ্ধির উদ্দেশ্যে এক বিশেষ

পরিবেশে উদ্ভূত এইসব লোককাব্য ক্রমশ অসাম্প্রদায়িক সর্বজনীন সাহিত্য-রূপ লাভ করছিল, তাতেও সন্দেহ নেই।

বাংলা ভাষা ও সাহিত্যের ঐতিহাসিক পূর্বসূত্রগুলি সন্ধান করলে দেখা যায় অতীতে বাংলায় উচ্চ এবং অনুচ্চের নানাপ্রকার (জাতি, বর্ণ, ধর্ম, সম্প্রদায় বা শ্রেণিগত) বিভাজন থাকলেও সাহিত্যের ইতিহাসে তা কখনাে বিরােধের উগ্রতা সৃষ্টি করেনি। তার ফেল অিভজাত বাঙািলর জীবন-কথার সে` েলাক-বাঙািলর জীবন-কথার সংেযােগর অভাব ছিল না। বরং এরই ফলে বাংলা সাহিত্যের অন্তর্নিহিত মিলন-ধর্মী প্রেরণাটি ক্রমশ বিকশিত হওয়ার সুযোগ পেয়েছিল। একদিকে শিষ্ট অভিজাত ও অন্যদিকে লৌকিক---এই দুই ধারায় প্রবাহিত বাংলা সাহিত্য-সংস্কৃতির ঐতিহ্য বাংলা সাহিত্যের পূর্বসূত্রটিকে বেঁধে রেখেছিল একটি ডোরে। একটি উদাহরণ দিয়ে বিষয়টি স্পষ্ট করা যাক। আদি-মধ্যযুগের কাব্য 'শ্রীকৃষ্ণকীর্তন'এর কথা আমাদের সকলেরই জানা। রাধা এবং কৃষ্ণকে অবলম্বন করে কাব্যটি রচিত। এই কাব্যের পূর্বে পুরাণ ও প্রাচীন সাহিত্যের নানাস্থানে রাধাকৃষ্ণের নামােল্লেখ আর উভয়ের লীলার বিবরণ আছে। 'ভাগবত'এ কৃষ্ণলীলার উল্লেখ থাকলেও রাধার নাম উল্লিখিত হয়নি, আছে কেবল এক প্রিয়তমা গোপিনীর কথা । 'ব্রহ্মবৈবর্তপুরাণ'-এ রাধা-কৃষ্ণলীলার উল্লেখ আছে, তবে সেখানে রাধা কৃষ্ণের স্বকীয়া নায়িকা। এছাড়া প্রাকৃত গানের সংকলন 'গাথা-সপ্তশতী'তে রাধা-কৃষ্ণের কথা আছে। সেখানে ব্রজলীলার পদে বলা হচ্ছে :

'মুহমারুএণ তং কহণ গোরঅং রাহিআএঁ অবণেন্তো।

এতাণঁ বলবীণং অগ্নাণঁ বি গোরঅং হরসি।'<sup>১৩</sup>

'কবীন্দ্রবচনসমুচ্চয়'-তেও রাধাকৃষ্ণ বিষয়ক পদের উল্লেখ মেলে। এছাড়া জয়দেবের গীতগোবিন্দ কাব্য তো এই লীলারই ইতিবৃত্ত । এ প্রসঙ্গে অধ্যাপক সুকুমার সেন বেলেছন :

> 'কৃষ্ণলীলা প্রাচীনকাল হইতেই তিন রসে সিক্ত---বিস্ময়, আদি ও বাৎসল্য । বিস্ময় রসের কাহিনী পূতনাবধ, গোবর্ধনধারণ, কালিয়দমন, কংসবধ ইত্যাদি কৃষ্ণলীলার প্রাচীনতম আখ্যায়িকা ....শুধু আদিরস লইয়া প্রাচীনকালে কোন আখ্যায়িকা গড়িয়া উঠে নাই। পরবর্তীকালে রাস, দান, নৌকা ইত্যাদি কল্পিত হইয়াছে। সেকালের সামাজিক অথবা গার্হস্থ্য উৎসবাদিতে (প্রধানত মেয়েদের মধ্যে) যে আদিরসাত্মক গান গাওয়া হইত বা ছড়া আবৃত্তি করা হইত তাহার নায়ক কৃষ্ণ, নায়িকা অনামিকা গোপী অথবা (পরে) রাধা। জয়দেব এই ধরনের গানকেই ভদ্র সাহিত্যের জাতে তুলিয়াছিলেন।<sup>,১৪</sup>

এই ধরনের আদিরসাত্মক কৃষ্ণলীলাগানের ধারা 'ধামালি' নামে পরিচিত ছিল। যদিও গীতগোবিন্দ রচিত হয়েছিল রাজসভায়, মাধ্যম ছিল উচ্চবর্গের ভাষা সংস্কৃত। 'শ্রীকৃষ্ণকীর্তন' কিন্তু রাজসভার কাব্য নয়, বরং জনসভার দরবারেই তার আসন পাতা। নানা ঘটনাকে আশ্রয় করে প্রাকৃত প্রেমের আকর্ষণ-বিকর্ষণ এখানে উপস্থাপিত। কৃষ্ণ এখানে নেমে এসেছেন একেবারে অনভিজাত লোক-সমাজের জীবন-ভূমিতে। তিনি এখানে ঐশ্বর্যবান দেবতা নন, আদিমতা-পীড়িত মানবের প্রতিমূর্তি। রাধাও এখানে লোক-মানবী । লীলা-বিলাস এবং কামকলার প্রাধান্যই এই কাব্যকে অধিকার করে আছে। এই কাব্যে জয়দেবের প্রভাব খুঁজে পাওয়া কঠিন নয়। এর অনেকগুলি পদ গীতগোবিন্দের অনুবাদ হিসেবেই বিবেচিত হবে। যেমন 'গীতগোবিন্দ-'র পঞ্চম সর্গে আছে:

'রতিসুখসারে গতমভিসারে মদনমনোহরবেশম্।'<sup>১৫</sup> আর 'শ্রীকৃষ্ণকীর্তনকাব্য'-র বৃন্দাবনখণ্ডে রয়েছে:

'তোর রতি আশোআশেঁ গেলা অভিসারে। সকল শরীর বেশ করি মনোহরে।।'<sup>১৬</sup> এরকম আরও অনেক উদাহরণ কাব্যে ছড়িয়ে আছে। আবার অতি সামান্য জীবন-উপাদানকে আশ্রয় করে এক নারীর অমোঘ হৃদয়-বেদনাকে মানবিক সংবেদনায় প্রকাশ করার ক্ষেত্রেও কবি তুলনাহীন:

'যে কাহ্ন লাগিআঁ মো আন না চাহিলোঁ বড়ায়ি না মানিলোঁ লঘু গুরু জনে। হেন মনে পড়িহাসে আক্ষা উপেখিআঁ রোষে আন লআঁ বঞ্চে বৃন্দাবনে।। বড়ায়ি গো।। কত দুখ কহিব কাঁহিণী।

দহ বুলি ঝাঁপ দিলোঁ সে মোর সুখাইল ল মোঞঁ নারী বড় আভাগিনী।।<sup>,১৭</sup> এই কাব্যে সংস্কৃত শ্লোকের সংখ্যা ১৬১। তারমধ্যে পুনরাবৃত্ত ২৮টিকে বাদ দিলে স্লোকের সংখ্যা ১৩৩টি। পুরাণ ও লোককাহিনির মেলবন্ধনের এক চমৎকার নিদর্শন হিসেবে একে তুলে ধরা যেতে পারে। সুতরাং রাজসভার চার-দেওয়ালের মধ্যে আবদ্ধ না হলেও রচয়িতার পাণ্ডিত্য বিষয়ে সংশয়ের যেমন খুব একটা অবকাশ থাকে না, তেমনই সেকালের জনরুচি যে রাজরুচির থেকে বহুদূরবর্তী ছিল না সেটাও বোঝা যায় । কবির একান্ত লোকজীবন-ঘনিষ্ঠতার স্বরূপটিও চিনে নিতে ভুল হয় না । আমাদের মনে রাখতে হবে লোক-জীবনে প্রবাহিত সাহিত্য ও সংস্কৃতির ধারা তার নিজস্ব বৈশিষ্ট্য নিয়ে আসলে এক বৃহত্তর সজীব জীবনধারারই অপরিহার্য অঙ্গ ছিল। অপেক্ষাকৃত প্রাগ্রসর জীবন থেকে তার কিছুটা দূরবর্তিতা থাকলেও তার রসগ্রহণে আপামর বঙ্গবাসীর তেমন কোনও শুচিবায়ু ছিল না। প্রসাধন-হীন, সহজ, সরল, মৃত্তিকা-গন্ধী জনসভার সাহিত্য আপনাতে আপনি বিকশিত হয়ে উঠেছিল । সমালােচক ভূদেব চৌধুরী যথাৰ্থই বলেছেন:

'বাংলার লোকধর্ম এবং লোকজীবনের সকল পর্যায়েই যাগের চেয়ে যােগ, আচার-অনুষ্ঠানের চেয়ে হৃদয়ানুকূল্য, ইন্দ্রিয় নিরোধের চেয়ে ইন্দ্রিয় নিয়মনের উচ্ছাসময় আকাজ্ঞাই প্রধান হয়েছিল । বিশেষভাবে মানব-স্বভাবের পক্ষে সহজে-অনুকূল ছিল বলেই এই ধরনের জীবনাচরণ জনপ্রিয়তা অর্জন করেছিল।' $^{\mathsf{b}\mathsf{b}}$ 

অভিজাত-অনভিজাতের জীবন আর সংস্কৃতি অনাবিল সুষমায় মিলে মিশে ছিল। সকলের ক্ষেত্রে রাজপৃষ্ঠপোষকতা না থাকলেও গ্রামীণ সমাজই তাঁদের পৃষ্ঠপোষণ করেছিলেন। সেই সাহিত্যরসকে প্রাণের রসদ যুগিয়েছিল সুসংবদ্ধ লৌকিক সমাজের আদর্শ।

আমরা যদি মধ্যযুগের বৈষ্ণব পদাবলি সাহিত্যের দিকে তাকাই তাহলেও দেখতে পাব বিশেষত প্রাকচৈতন্যযুগে বিদ্যাপতির মত রাজসভার কবি যেমন রাধা-কৃষ্ণলীলা বিষয়ে অপূর্ব পদরচনা করেছেন, তেমনই জনসভার কবি চণ্ডীদাসও এই বিষয়ে কৃতিত্বের পরিচয় দিয়েছেন। যদিও উভয়ের কবি-ধর্ম একপ্রকার নয়। সমালোচক রবীন্দ্রনাথ ঠাকুরের (১৮৬১-১৯৪১ খ্রিস্টাব্দ) কথা অনুসারে বলতে গেলে :

> 'বিদ্যাপতি সুখের কবি, চণ্ডীদাস দুঃখের কবি। বিদ্যাপতি বিরহে কাতর হইয়া পড়েন, চণ্ডীদাসের মিলনেও সুখ নাই। বিদ্যাপতি জগতের মধ্যে প্রেমকেই সার বলিয়া জানিয়াছেন, চণ্ডীদাস প্রেমকেই জগৎ বলিয়া জানিয়াছেন । বিদ্যাপতি ভোগ করিবার কবি, চণ্ডীদাস সহ্য করিবার কবি।<sup>,১৯</sup>

তবু উভয়ের তুলনা মধ্যযুগের বৈষ্ণব পদাবলির অনিবার্য রসভাবনার মধ্যেই পড়ে। কারণ শ্রীচৈতন্যদেব (১৪৮৬-১৫৩৩ খ্রিস্টাব্দ) এবং তাঁর প্রবর্তিত গৌড়ীয় বৈষ্ণবধর্ম যে সময় থেকে বাংলাদেশে প্রেমের আবেগ উপস্থিত করেছিল তার আগে থেকেই মধ্যযুগের বাংলা সাহিত্য পরিচিত হয়েছে বিদ্যাপতি এবং চণ্ডীদাসের রাধাকৃষ্ণলীলাবিষয়ক পদে। স্বয়ং মহাপ্রভু তাঁদের পদের রসগ্রহণ করতেন বলে কথিত আছে। 'শ্ৰীচৈতন্যচরিতামৃত' থেকে জানা যাচ্ছে:

'চণ্ডীদাস বিদাপতি বায়ের নাটক গীতি

কৰ্ণামৃত শ্ৰীগীতগোবিন্দ।

স্বরূপ রামানন্দ সনে সহাপ্রভু রাত্রিদিনে

গায় শুনে পরম আনন্দ।।'<sup>২০</sup>

পূর্বরাগ থেকে ভাবসম্মিলন পর্যন্ত রাধাকৃষ্ণের যে মিলন বিরহময় প্রেমলীলা তােতই আসেল দুজন কিবেক েচনা েগেছ িঠক দুভােব---একজন জীবেনর যাবতীয়

সম্ভোগ, বর্ণাঢ্যতায় পরিপূর্ণ রাজসভার বিদগ্ধ রসিক পদকর্তা, অপরজন জীবনযাপন ও ভাবনায় সম্পূর্ণ বিপরীত মেরুতে অবস্থিত সহজভাবের প্রেমের কবি। বিদ্যাপতি ছিলেন মিথিলার রাজসভাকবি, সভাকাব্যের নানাবিধ লক্ষণ তাঁর রচনায় স্পষ্টভাবেই ধরা পড়ে। তাঁর ভাষাও ছন্দ অলঙ্কারের প্রাচুর্যে ভরপুর, অন্যদিকে চণ্ডীদাসের রচনা সহজ সরল এবং অনাড়ম্বর। এমন অনাবৃত ও আত্মবান কবি বৈষ্ণব পদাবলি সাহিত্যে বিরল। প্রেম যে দ্রবীভূত হৃদয়, কান্না যে বিগলিত নয়ন তা চণ্ডীদাসের পদগুলি না আস্বাদন করলে জানা যায় না । তিনি সহজভাবে ও ভাষায় গ্রাম্য জনসভায় প্রেম-পদাবলির রসবর্ষণ করে আপামর মানুষের হৃদয়কে সুধারসে সিক্ত করেছেন। তবে উভয়ের ক্ষেত্রেই রাধাকৃষ্ণকে অবলম্বন করে মানব-মানবীর প্রেমলীলাই প্রাধান্য পেয়েছে। চরিত্রগুলি রক্তমাংস বিবর্জিত পুতুল-প্রতিমা নয়। সুতরাং দেখা যাচ্ছে রাজসভা এবং জনসভায় বহুক্ষেত্রেই একই বিষয় চর্চিত হয়েছে, কেবল জীবন আর যাপনের বৈপরীত্যে বদলে গেছে দৃষ্টিকোণ । আবার সর্বদা একই ছকে ফেলে রাজসভা এবং জনসভার সাহিত্যকে মোটা দাগে আলাদা করাও সম্ভব নয়, কারণ বড়ু চণ্ডীদাসের শ্রীকৃষ্ণকীর্তনকাব্যের মত জনসভার কাব্যেও যেমন আদিরস আর কামকলার আধিক্য লক্ষিত হয়, তেমনই রাজসভার কবি হলেও বিদ্যাপতির রচনা শেষপর্যন্ত কামকলার দৈহিক সীমা অতিক্রম করে এক অতীন্দ্রিয় ভাবলোকে পৌঁছে যায়। তবে পরবর্তীকালের রুচির আদর্শে 'শ্রীকৃষ্ণকীৰ্তন' স্থানে স্থানে গ্রাম্যতা ও কদর্যতা দোষে দুষ্ট বলে অভিযুক্ত হয়েছে। উত্তর-চৈতন্যযুগে চৈতন্যদেবের ধর্ম এবং পরিমার্জিত আধ্যাত্মিক রুচি পদাবলিকে প্রভাবিত করেছিল বলে তখন থেকে তার মধ্যে একটি পবিত্র এবং শিষ্ট রুচি-বোধ প্রাধান্য লাভ করেছিল। তীব্রভাবে তার মধ্যে উচ্ছুসিত হয়েছিল গৌড়ীয় বৈষ্ণব ধর্ম-দর্শন। কিন্তু তার আগে পর্যন্ত রাজসভাই হোক বা জনসভা, একই পদাবলির রসগ্রহণে মানুষের মধ্যে কোনও সঙ্কোচ ক্রিয়াশীল ছিল না, বরং এক অসামান্য সমন্বয়ের বাতাবরণে পাশাপাশি এগিয়ে চলেছিল শিষ্ট অভিজাত এবং লৌকিক সাহিতোর দ্বিধারা।

ষোড়শ শতকের শুরুতে নবদ্বীপে শ্রীচৈতন্যদেবের হাত ধরে এমন এক সংস্কৃতির প্রতিমা গড়ে উঠেছিল যাতে সাধারণ মানুষের ব্যাপক অংশগ্রহণের পরিচয় মেলে। কেবল অভিজাত শ্রেণি নয়, তাদের থেকে স্বতন্ত্র যেসব খেটে-খাওয়া মানুষ, তাদের বিকল্প কণ্ঠস্বর শোনা গিয়েছিল এখানে । সমালোচক ভূদেব চৌধুরী উল্লেখ কেরেছন:

> 'চৈতন্য-প্রভাবিত বাংলা দেশে সমাজের সর্বস্তরে অভিজাত-অনভিজাত ভাব-সংস্কৃতির একটি সমম্বিত পূর্ণরূপ প্রতিষ্ঠালাভ করেছিল। স্বভাবতই আক্ষরিকজ্ঞান-(literacy)-হীনতার পর্যায়েও এই বলিষ্ঠ সংস্কৃতির নৈতিক আদর্শ সুপরিচিতি লাভ

করেছিল। এই প্রসঙ্গে মুকুন্দরামের নায়িকা ফুল্লরার উল্লেখ করা যেতে পারে। রূপসীর ছদ্মবেশধারিণী চণ্ডীকে সতীত্বের আদর্শ সম্পর্কে অবহিত করতে গিয়ে বিচিত্র পুরাণ-কথার সে অবতারণা করেছে। সে প্রসঙ্গে নিজেই জানিয়েছে যে, ঐ সব জীবনাদর্শের তথ্য সে শুনেছে 'পণ্ডিত স্থানে' । অর্থাৎ সমাজের নিরক্ষর পর্যায়েও জ্ঞান-সিদ্ধ পৌরাণিক আদর্শ-বুদ্ধির পরিচয় সেকালে অজ্ঞাত ছিল না। পরবর্তী অপেক্ষাকৃত অনগ্রসর গ্রামীণ েলাকসমাজ পুরাতন েপৗরািণক ঐিতহেক িনেজেদর েলাক- চেতনার সঙ্গে একাত্ম করে নিয়েছে।'<sup>২১</sup>

মঙ্গলকাব্যগুলির দিকে তাকালেই তাতে আর সংশয় থাকে না। এই কাব্যগুলি বাংলার নিজস্ব সম্পদ, মাটির ধন। মঙ্গলকাব্যগুলির উৎস হিসেবে পাঁচালি কাব্যের অস্তিত্ব কল্পনা করা হয়ে থাকে। এইসব পাঁচালি কাব্যের মূল উপাদান গড়ে উঠেছিল বাংলাদেশের আদিম অধিবাসীদের ধর্ম-চেতনা থেকে জাত কাহিনিকাব্যের আকারে। এর উদ্ভব ও বিকাশ বাংলার লোক-জীবনের বিবর্তনের সঙ্গে গভীরভাবে জডিত হয়ে আছে। মঙ্গলকাব্যের দেবখণ্ড এবং নরখণ্ডের বিষয় দেখলেই বোঝা যাবে পৌরাণিক ঐতিহ্যকে অঙ্গীকৃত করা হয়েছে লৌকিক কাহিনির দেহে। তাই দেবখণ্ড একান্তভাবেই আর্য পুরাণকে অনুসরণ করেছে আর নরখণ্ড আর্যেতর ঐতিহ্য-অনুসারী । নানাদিক থেকে মঙ্গল-দেবতাদের পৌরাণিক দেবতারূপে প্রতিপন্ন করার প্রয়াস লক্ষিত হয়েছে যুগের চাহিদাতেই। এই প্রসঙ্গেই বলে রাখা দরকার যে প্রাথমিক পর্বে মঙ্গলকাব্যের দেবদেবীরা বেশ কোপন স্বভাবের এবং ঈর্ষা-দ্বেষের অধীন, ভক্তের কাছ থেকে পূজা আদায়ের জন্য যে কোনও রকম কাজ তাঁরা করতে পারেন, প্রয়োজনে ছলনার আশ্রয় নিতেও দ্বিধা করেন না। আর কোনও ক্রটিবিচ্যুতি হলে তো মহা সর্বনাশ ঘনিয়ে আসে। কিন্তু কালক্রমে সম্ভবত চৈতন্যদেবের প্রেম-ধর্মের স্পর্শেই চৈতন্যোত্তর কালের মঙ্গলকাব্য গুলিতে দেবদেবীর মধ্যে হিংস্রতার মাত্রা হ্রাস পেয়েছে। তাঁরা হয়ে উঠেছেন তুলনায় কোমলস্বভাবা।

মনসামঙ্গলের প্রাচীন কাহিনি বাংলার আদিম লোক-জীবনের নাগ পূজার ঐতিহ্যের সঙ্গে যুক্ত। তাছাড়া সর্পদেবতারূপে মাতৃ-মূর্তির পরিকল্পনা থেকে মনে করা হয় এটি সম্ভবত মাতৃতান্ত্রিক অনার্য সমাজ-সম্ভূত । সমাজে নিজের প্রতিষ্ঠালাভের জন্য দেবী মনসার আকাজ্ঞা, সেই কাজে বণিক-শ্রেষ্ঠ চাঁদ সদাগরের সহায়তা প্রার্থনা, বিফল হলে তীব্র রোষে নানা ষড়যন্ত্রে চাঁদের সর্বনাশ সাধন, শেষে চাঁদের কনিষ্ঠ পুত্রবধূ বেহুলার অপরাজেয় সংগ্রামের ফলে চাঁদের বিপদমুক্তি এবং দেবী মনসার পূজা প্রচার---মনসামঙ্গলের কাহিনিসূত্র এটাই। কিন্তু তারই মধ্যে আছে মানবজীবন-রসের প্রাচুর্য।

মানবিকতার সর্বময় পরাভবের সেই যুগে চাঁদ সদাগরের মত নির্ভীক চরিত্র সত্যিই কৃতিত্বের দাবি রাখে। তার মধ্যেই মেলে বিদ্রোহের প্রতিস্পর্ধা। এ কাব্য তাই কেবল দেবী মনসার মঙ্গল-গাথা মাত্র নয়, বিদ্রোহী মানবতার বিজয়-গাথাও বটে। বাংলার বিভিন্ন অঞ্চলে অনেক কবি এই বিষয় অবলম্বনে কাব্য রচনা করেছেন। তাদের মধ্যে কানা হরিদত্ত, বিজয়গুপ্ত, নারায়ণদেব, বংশীদাস, কেতকাদাস ক্ষেমানন্দ প্রমুখের নামােল্লেখ করা যেতে পারে।

দেবী মনসার পরেই যিনি আর্য সমাজের অঙ্গীভূত হবার গৌরব লাভ করেছিলেন, তিনি দেবী চণ্ডী। মৌলিক অনার্য উৎস থেকে জাত হলেও কালক্রমে তিনি অভিজাত সমাজে নিজের আসন পাকা করেন। পৌরাণিক দেবী দুর্গার সঙ্গে মিশে যান। এই দেবীর মঙ্গল-গাথাই চণ্ডীমঙ্গল। তার নরখণ্ডে দুটি আলাদা আলাদা গল্পের সন্ধান মেলে। একটি ব্যাধ-দম্পতি কালকেতু ও ফুল্লরার আখ্যান। সেখানে নানা ঘটনার মাধ্যমে দেবীর আশীর্বাদে কালকেতু মস্ত রাজ্যের অধিকার লাভ করে, মাঝে দুর্গতিতে পড়ে এবং দেবী চণ্ডীর শরণ নিয়ে সব বিপদ থেকে উদ্ধার পায়। এই উপলক্ষে দেবীর পূজাও মর্ত্যলোকে প্রচারিত হয় । কালকেতুর এই উত্থানে শূদ্র জাগরণের একটি ইঙ্গিত খুঁজে পাওয়া যেতে পারে। আর অন্যটি সদাগর ধনপতি এবং তার পত্নী লহনা-খুল্লনার গল্প। দেবী চণ্ডীর আরাধনা করে পদে পদে খুল্লনার বিপন্মুক্তির কথাই এখানে ব্যক্ত। এই ধারার দুজন কবির কথা বিশেষভাবে জানা যায়। তাঁরা হলেন দ্বিজমাধব এবং কবিকঙ্কন মুকুন্দ চক্রবর্তী। মনে রাখতে হবে দুজন রচয়িতাই স্মার্ত-পৌরাণিক সমাজের অধিবাসী ছিলেন এবং শাস্ত্রে তাঁদের ব্যুৎপত্তি নিয়ে সংশয়ের কোন স্থান নেই। সতরাং তাঁদের বর্ণনায় দেবীর মধ্যে যে আর্য-স্বভাবধর্ম প্রকাশিত হবে তাতেও সন্দেহের অবকাশ থাকে না। তাই কালকেতু-ফুল্লরা পর্বের নানা ঘটনার মধ্যেও ব্রাহ্মণ্য সংস্কারের ছাপ মেলে। চণ্ডীমঙ্গলের ধারায় শ্রেষ্ঠ কবি অবশ্যই মুকুন্দ চক্রবর্তী। অসামান্য শিল্পগুণ এবং স্বচ্ছ বাস্তব-দৃষ্টি সম্পন্ন কবি তাঁর মঙ্গলকাব্য রচনায় শুধু গতানুগতিক কাহিনি বর্ণনা করেই ক্ষান্ত থাকেননি, নিরস্কুশ ইতিহাসের প্রকৃত প্রতিচ্ছবি তুলে ধরেছেন। গ্রন্থোৎপত্তির কারণ প্রসঙ্গে তিনি দেখিয়েছেন 'গৌড়-বঙ্গ-উৎকল-অধিপ' রাজা মানসিংহের কালে 'ডিহিদার মামুদসরিপ' এর অত্যাচার কেমনভাবে মানুষের যন্ত্রণার কারণ হয়ে দাঁড়িয়েছে, সমগ্র ভূখণ্ড উৎপীড়িত, মানুষ প্রাণ-রক্ষার্থে বাস্তুত্যাগী । তিনি নিজেও সেই কারণেই সপরিবারে গৃহত্যাগ করেন। পথে বহু বাধা-বিপত্তি কাটিয়ে 'কুচট্যা নগরে' উপস্থিত হন। তখনকার পরিস্থিতি বর্ণনা করেছেন ভুক্তভোগী কবি:

> 'তৈল বিনা কৈল স্নান কিনিলু উদক পান, শিশু কাঁদে ওদনের তরে।।... ক্ষুধাভয় পরিশ্রমে নিদ্রা যাই সেই ধামে চণ্ডী দেখা দিলেন স্বপনে।।'<sup>২২</sup>

> > $58<sub>9</sub>$

সেই স্বপ্নেই চণ্ডীর কাছে মন্ত্রলাভ করে পরবর্তীতে আড়রা গ্রামের জমিদার বাঁকুড়া রায়ের আশ্রয়ে এসে তিনি দেবীর মাহাত্ম্য–গীত 'অভয়ামঙ্গল কাব্য' রচনা করেন। এখানে সাধারণ মানব-জীবনের প্রতিদিনের সংগ্রাম যথেষ্ট গুরুত্ব পেয়েছে। তাছাডা কালকেতু আখ্যানের মধ্যে দিয়ে সমাজের অন্তেবাসীর উপযুক্ত ছবিটি ফুটিয়ে তোলা হয়েছে। তাদের জীবনের নানা পর্বে কিছু ব্রাহ্মণ্য সংস্কার আরোপিত হলেও মূল ব্যাধ-জীবনের বিবরণে অন্ত্যজের তৎকালীন অবস্থার ছায়াপাত ঘটেছে। এরাই সেই অপরের দল, উচ্চবর্ণ যাদের নিজেদের প্রয়ােজনের ভিত্তিতে কাছে টানে আবার প্রয়ােজন মিটলে দূরে ঠেলে দিতে দ্বিধা করে না।

এরপর আসা যাক ধর্মদেবের মাহাত্ম্যজ্ঞাপক ধর্মমঙ্গল ধম্পুজা রাঢ় বাংলার একান্ত নিজস্ব পূজা । তথাকথিত নিম্নবর্গের সমাজে এই দেবতার একচ্ছত্র প্রতিষ্ঠা । ধর্মমঙ্গল কাব্য অন্তেবাসীরই কাব্য । কারণ এই কাব্যের দেবতা ধর্মঠাকুর বর্ণ-হিন্দুর আরাধ্য নন। তাই মানিকরাম গাঙ্গুলি তাঁর ধর্মমঙ্গল কাব্যে এই কাব্যরচনার প্রাকৃকথন হিসেবে যে আশঙ্কার কথা ঘোষণা করেছিলেন তা হল ধর্মমঙ্গলগীত রচনার ফলে তাঁর জাতিচ্যুতি ঘটতে পারে। স্বয়ং ধর্মঠাকুরের আদেশ সত্ত্বেও তিনি দ্বিধায় ভুগেছিলেন, তাঁর প্রাণ উড়ে গিয়েছিল জাতিনাশের ভয়ে। সুতরাং মনসা এবং চণ্ডীর মত দ্রুত ধর্মঠাকুর আর্য-ঐতিহ্যের অন্তর্ভুক্ত হতে পারেননি। তাঁর আর্যীভবনে কিছুটা বিলম্ব ঘটেছিল । কারণ খ্রিস্টীয় সপ্তদশ শতকেও ধর্মগীতি রচনার অপরাধে কবি রূপরাম চক্রবর্তীকে হিন্দু ব্রাহ্মণ্য সমাজে পতিত হতে হয়েছিল সুতরাং এই দেবতা যে বিশেষভাবে অনার্য-সম্ভূত তাতে সংশয় থাকে না। ধর্মের সেরকম কোন দেবমূর্তি নেই। সিঁদুর মাখা কূর্মাকৃতি প্রস্তরখণ্ডই এর বিগ্রহ-রূপ। এহেন বিগ্রহ-রূপে পূজা অনার্য

ভারতবর্ষে চলে আসছিল মূলত মুণ্ডা সমাজে । নানা অঞ্চলে এই ধর্মের নানা নাম এবং বলির ব্যবস্থাও প্রচলিত । এর পূজারীরা ডোম । ধর্মমঙ্গল কাব্যের উল্লেখযােগ্য অন্ত্যজ চরিত্র কালু ডোম এবং লখাই ডোমনী। তাদের বীরত্ব, সততা এবং সতীত্ব বিস্ময়াবিষ্ট করে ধর্মমঙ্গলের পাঠককে  $\overline{1}$  ধর্মমঙ্গলের ধারায় প্রধানতম কবি হলেন ঘনরাম চক্রবর্তী। তিনিই পৌরাণিক পাণ্ডিত্যের ঐতিহ্য এবং বর্ণ-হিন্দুর আভিজাত্যকে সঙ্গী করে ধর্মমঙ্গল রচনায় ব্রতী হয়েছিলেন। এক অসামান্য মহাকাব্যিক আঙ্গিকে চব্বিশটি পালায় তিনি এই কাব্য রচনা করেন। সমসাময়িক সমাজ এবং রীতি-পদ্ধতি, বিশেষ করে রাঢ়ের সমকাল-চেতনা এই কাব্যে যেমন ভাবে আত্মপ্রকাশ করেছে তা সত্যিই >শংসনীয়

অষ্টাদশ শতাব্দীতে যে সময়ে তাঁর কাব্যরচনা সেই সময় মুর্শিদকুলি খাঁ ছিলেন বাংলার দেওয়ান। ১৭০৭ খ্রিস্টাব্দে বাদশাহ ঔরঙ্গজেবের মৃত্যুর অব্যবহিত পর থেকেই ভারতবর্ষের রাষ্ট্রীয় আকাশে রাজনৈতিক বিপর্যয়ের যে ঘনঘটা দেখা গিয়েছিল তার

প্রভাব পড়েছিল তৎকালীন রাষ্ট্রশাসন ব্যবস্থাতেও । কিন্তু এই বিশৃঙ্খলার ঢেউ আপাত দৃষ্টিতে বাংলাদেশের বুকে আছড়ে পড়েনি মুর্শিদকুলি খাঁর সুযোগ্য উপযুক্ত শাসনের কারণে। এ হল ঐতিহাসিক তথ্য। কিন্তু তথ্যের অতিরিক্ত অব্যক্ত কাহিনিকে রূপময় করেন একজন সাহিত্যিক। কবি ঘনরামের 'ধর্মমঙ্গল'এ তাই অষ্টাদশ শতাব্দীর অন্তরালে আত্মগোপন করে থাকা দুঃখ দৈন্য আর সর্বাঙ্গীণ বিশৃঙ্খলার ছবিটি স্পষ্টতা পেয়েছে। এ হল এক অভ্রান্ত দিক-নির্দেশিকা। ঘনরাম কাব্য মধ্যে দেখিয়েছেন রাজনৈতিক অচলাবস্থার প্রধান কারণ রাজ-চক্ষুর আড়ালে পাত্রমিত্রের স্বৈরাচার আর নিরন্তর প্রজা-নিগ্রহ। ঢেকুর পালা থেকে পাঠক জানতে পারে সুশাসক গৌড়েশ্বরের অজান্তে তাঁরই প্রধানমন্ত্রী মহামদ পাত্রের প্রজাপীড়নের সংবাদ। দরিদ্র সোম ঘোষের গৌড়েশ্বরের কাছে অভিযোগে তদানীন্তন যুগের এই নিষ্ঠুর সত্যই প্রকাশিত :

> 'সম্প্রতি সামর্থা নাই রাজকর দিতে। গতবর্ষে মহারাজে গোচর করিতে।। কৃপা কির আপিন কিরেল কর মানা মফঃস্বলে মহাপাত্র দিল বন্দীখানা।'<sup>২৩</sup>

কারণ হিসেবে প্রজারা জানাল রাজার অধীনস্থ কর্মচারীদের অত্যাচারের কথা রাজার কর্ণগোচর হয় না বলে প্রজারা নানাভাবে পীড়িত হতে থাকে । এটাই রাঢ়বঙ্গের চূড়ান্ত প্রশাসনিক সত্য । এখানে কবির মনোগত অভিপ্রায়টি বুঝতে অসুবিধা হয় না । তিনি চান রাজায়-প্রজায় সাবলীল সম্পর্ক, পীড়নকারী অসতের উপযুক্ত বিচার, নইলে সামন্ততান্ত্রিক শাসনব্যবস্থার অযাচিত দুর্গতির হাত থেকে কোনদিনই মুক্তি পাবে না সাধারণ মানুষ । তাই তিনি কায়মনোবাক্যে সর্বজনীন মঙ্গল-চিন্তা করেছেন।

মঙ্গলকাব্যে শিব চরিত্র অপরিহার্য। তাঁকে বাদ দিয়ে তাই কোনও মঙ্গলকাব্যই সম্পূৰ্ণতা পায়নি, আবার এই শিবকে নিয়েই স্বতন্ত্রভাবে শিবমঙ্গল কাব্যও রচিত হতে দেখা যায় সপ্তদশ ও অষ্টাদশ শতাব্দীতে । আসলে পৌরাণিক ব্রাহ্মণ্য-ধর্মেই হোক বা বাংলার আর্যেতর লোকধর্মেই হোক, দেবতা হিসেবে শিবের মাহাত্ম্য অবিসংবাদী সর্বজনীনতা লাভ করেছিল । যদিও পৌরাণিক ও লৌকিক শিবের স্বরূপগত পার্থক্য বিদ্যমান ৷ পৌরাণিক শিব মহাজ্ঞানী ত্রিগুণাতীত পরমেশ্বর, আর অন্যজন লৌকিকতার মূর্ত বিগ্রহ। আদিম লোক দেবতাদের মধ্যে এই শিবের গুরুত্বপূর্ণ স্থান লক্ষিত হয়েছে। এই লৌকিক শিব আমাদের অত্যন্ত পরিচিত। সেখানে তিনি মূলত নেশাচ্ছন্ন, দারিদ্র্য-ক্লিষ্ট ভিক্ষাজীবী একটি চরিত্র। পরিবার প্রতিপালনের ক্ষমতাও যার সেভাবে নেই। ধান ভানতে বঙ্গদেশে যে 'শিবের গীত' গাওয়া হত তা এই হতদরিদ্র, নেশাগ্রস্ত, চারিত্রিক দুর্বলতাযুক্ত দেবতারই কথা, যাকে কেন্দ্র করে দেব-মাহাত্ম্যকীর্তনের চেয়ে লোকজীবনাশ্রিত গল্প-রস সৃজনের সুযোগ তুলনায় বেশি। দেবতার মানবায়ন এখানে

সম্পূৰ্ণ। বিভিন্ন পাঁচালি-কাব্যে, ছড়ায়, গাথায় বিচিত্ৰ শিব-উপাখ্যান ছড়ানো আছে। েযখােন েপৗরািণক মুখবhটুকু েসেরই কািহিন চেল েগেছ েলৗিকক বাংলার জীবন-গাথা বৰ্ণনায় । তবে এই শাখায় খুব বেশি সংখ্যক কবির আবিৰ্ভাব ঘটেনি । অষ্টাদশ শতাব্দীতে আমরা রামেশ্বর চক্রবর্তীর (সম্ভবত ১৬৭৭-১৭৪৫ খ্রিস্টাব্দ) শিবমঙ্গলের সন্ধান পাচ্ছি। ১৭১১ খ্রিস্টাব্দে তাঁর 'শিবসঙ্কীর্তন' রচিত হয়। এটি 'শিবায়ন কাব্য' হিসেবে পরিচিত । পৌরাণিক দেবতা শিব ও দেবী পার্বতীর পারিবারিক কাহিনি নিয়ে গ্রন্থটি রচিত। শিবের জীবিকা এখানে কৃষি ও ভিক্ষাবৃত্তি। নামেই তিনি দেবতা কিন্তু কাব্যে তাঁর পরিচয় অতি দরিদ্র কৃষিজীবী রূপে। বস্তুত শিবের পরিবারের আড়ালে বাংলাদেশের নিঃসম্বল চাষিদের জীবনবৃত্তান্ত চিত্রিত করাই ছিল কবির উদ্দেশ্য। তাঁর কাব্যে কৃষক শিবের খেদোক্তির মধ্যে দিয়ে ফুটে ওঠে শোষণের বাস্তব চিত্র :

> 'অনেক আয়াসে চাষে শস্য উপস্থিত। শুখা হাজা পড়লে পশ্চাৎ বিপরীত ।। গরীবের ভাগ্যে যদি শস্য হয় তাজা। বাব করি সকল কাড়িয়া লয় রাজা। $1'$ <sup>28</sup>

রামেশ্বরও ছিলেন ছিন্নমূল কবি । সামন্ত হেমৎ সিংয়ের অত্যাচারে ভিটেমাটি ছাড়তে হয়েছিল তাঁকেও। পরে তিনি কর্ণগড়ের রাজা রামসিংহ এবং তাঁর পুত্র যশোবন্ত সিংহের পৃষ্ঠপােষকতা লাভ করেন এবং এই কাব্য রচনা করেন। যাঁরা এভাবে অত্যাচারিত হয়ে সর্বস্ব হারিয়ে অন্যত্র আশ্রয় লাভ করেছেন, তাঁরা যখনই কলম হাতে নিয়েছেন তখন সেই ফেলে আসা অতীতের যন্ত্রণা এবং দুর্গতের ওপর হওয়া অত্যাচারের কথা তুলে ধরেছেন। এর ফলে সেগুলি হয়ে উঠেছে সেকালের দলিল। শুধু ভোগবিলাসে পূর্ণ অভিজাতের জীবনচিত্র নয়, আপামর সাধারণ মানুষের দৈনন্দিনের কষ্ট-কথার দিনলিপি তাঁরা রচনা করেছেন পরম মমতায় । আবার এরই মধ্যে লোকজ জীবন-ধর্মী বাংলা সাহিত্যধারা গীতিকা-সাহিত্যের মধ্যে দিয়ে আত্মপ্রকাশের এক নতুন পথ খুঁজে নিতে সক্ষম হয়েছে।

আসলে লোকসমাজ এবং লোকমানস কখনোই স্থবির নয়। বিদগ্ধ মননের মত লোকচেতনাও চলিষ্ণু এবং বিবর্তন-ধর্মী। সহজ ভাবানুভূতির চিরন্তন প্রাবল্যে সেই চেতনার রঙ গীতিকা-সাহিত্যকে রাঙিয়ে দিয়েছে। বিশেষত পূর্ববঙ্গের পল্লীজীবন তার সামগ্রিক রূপচিত্র নিয়ে এখানে বিকশিত হয়েছে। একথা বললে ভুল হয় না যে বাংলা সাহিত্যের ধারায় এই গীতিকাগুলি এক অভিনব সংযোজনা । নানা দিক দিয়ে এই পল্লী গাথায় খাঁটি বাঙালি জীবনের অফুরন্ত সুধার সন্ধান মেলে। এই গীতিকাগুলির আবির্ভাব মূলত ষোড়শ-সপ্তদশ শতকে। এই অনুমান ঠিক হলে 'ইহাদের আবিষ্কার আমাদের সাহিত্যিক ক্রমবিবর্তনের একটি লুপ্ত অধ্যায় পুনরুদ্ধার করিয়াছে। কৃত্তিবাস-কাশীদাস-

মুকুন্দরামের যুগ ও ভারতচন্দ্রের যুগের মধ্যে যে একটি বৃহৎ ব্যবধান অনুভূত হয়, 'ময়মনসিংহ-গীতিকা' তাহা পূরণ করিয়াছে।'<sup>২৫</sup> অনেকদিন পর্যন্ত এগুলি শিষ্ট সমাজের চোখের আড়াল ছিল, পরবর্তীকালে দীনেশচন্দ্র সেনের (১৮৬৬-১৯৩৯ খ্রিস্টাব্দ) উদ্যোগে এগুলি সকলের সামনে প্রকাশিত হবার সুযোগ পায় । প্রসঙ্গত মনে রাখতে হবে যে ষোড়শ শতাব্দী বাংলা সাহিত্যের স্বর্ণযুগ । মূলধারার সাহিত্যে তখন চলছে দেবকেন্দ্রিকতার জয়জয়কার, আর এই দৈবী প্রচ্ছদের আড়াল থেকে মধ্যযুগের ব্যক্তি-মানুষের কণ্ঠস্বর ধীরে ধীরে প্রকাশিত হচ্ছে। প্রায় একই সময়ে বঙ্গদেশের উপান্ত-ভূমিতে, প্রত্যন্ত রাজসভার সাহিত্যে, প্রধানত আরাকানে চর্চিত হচ্ছে মানবীয় প্রেমের অভিজাত রোমান্টিক প্রণয়াখ্যান । আর গীতিকা সহ নানা লোকসাহিত্যে তখন একান্তই গণ-মানসের কথা উঠে এসেছে। প্রধানত তিনভাবে----দেবকেন্দ্রিকতার আড়ালে, রাজেকিdকতার আড়ােল, সমাজ-মেনর মধ িদেয় েলাক-জীবেনর কথকতা হেয় উপস্থাপিত হয়েছে মানব-মহিমামূলক এই সাহিত্য-শাখা। এখানে দেববাদ-নিরপেক্ষ নিরাবরণ, নিরাভরণ সহজ-মানুষ নিজের স্বাতন্ত্রো উজ্জ্বল হয়ে উঠেছে। মধ্যযুগের দেবলীলা নির্ধারিত কাহিনিধারায় এই গীতিকাগুলির মত হৃদয়-প্রধান ব্যক্তি-মানুষের আত্মার অকপট স্বীকৃতি সত্যিই বিস্ময়কর। এর অস্তিত্বের মধ্যে নিহিত প্রাণের হিল্লোল, অবসন্ন চেতনার গুমোট পরিবেশে মুক্তির উত্তাল শিহরণ । সর্ববিধ ঐতিহ্যকে উপেক্ষা করে সে আপন প্রাণশক্তিতে মূর্ত হয়ে উঠেছে। এ যেন উনিশ শতকের ব্যক্তিস্বাতন্ত্র্যর পূর্বাভাস । মধ্যযুগের অন্যান্য সাহিত্যধারার চেয়ে এখানেই গীতিকা পৃথক । এর আগে জীবন ও জীবিকার দায় বা আধ্যাত্মিক বুভুক্ষা মূলধারার সাহিত্যকে দিয়েছিল উপযোগের স্বর। দেবতার অসন্তুষ্টির ভয়ে, দেবতার হাতে পর্যুদস্ত হওয়ার ভীতিতে মানুষের মহনীয় আমিত্ব হয়ে গিয়েছিল গৌণ। প্রকৃতির অলজ্য্য তাড়নার অভিঘাতে কল্পিত অলৌকিক শক্তির দরবারে আত্মরক্ষার নিরুপায় আশ্রয় সন্ধান করতে হয়েছিল তাকে । দেবতার দ্বারা নিয়ম্বিত হচ্ছিল মানব জীবন, পূজা ও প্রতিষ্ঠার আকাজ্ঞায় দেবতাই মানুষকে কখনও তাকে অনিকেত জীবনের পথে ঠেলে দিচ্ছিলেন, আবার উদ্ধার করছিলেন। একদিকে আধ্যাত্মিকতার প্রেরণা ও আত্ম-উপলব্ধির বাসনায় সাহিত্যেও চলছিল ঈশ্বর অম্বেষণের অভীন্সা, নাথ সাহিত্যে যার প্রমাণ রয়ে গেছে। অন্যদিকে রাজসভার সাহিত্য ছিল 'রসনারোচনরসিকবিলাস' মাত্র। সেখানে ছিল দেহকেন্দ্রিকতা ও ইন্দ্রিয়াসক্তির প্রাবল্য। রূপ, সম্ভোগ ও বীরত্ব অভিব্যক্তির সে কাব্যে মনের স্থান ছিল না । মূলধারার উপযোগিতাবাদ ও রাজসভার ইন্দ্রিয়লিন্সার বাইরে পা রেখে মৈমনসিংহ-গীতিকা প্রথম স্বাতন্ত্র্যের স্বর ঘোষণা করল । এখানেই প্রতিফলিত হল অলৌকিকতার স্বপ্নলোক থেকে লোকায়ত মানবিক চেতনার অনুভবে ক্রমশ আস্থাবান

হয়ে ওঠার ইতিবৃত্ত। এখানে প্রাধান্য পেল মানুষ ও তার হৃদয়ধর্ম। দীনেশচন্দ্র সেন জানাচ্ছেন :

> 'এই সকল গান অিধকাংশ চাষােদর রচনা এইিলর অেনক পালা কখনোই লিপিবদ্ধ হয় নাই। পূৰ্বে যেমন প্ৰতি বঙ্গপল্লীতে কুন্দ ও গন্ধরাজ ফুটিত...এই সকল গানও তেমনই লােকের ঘের ঘের িনরবিধ েশানা যাইত, ও তাহােদর তােন সরল কৃষকপ্ৰাণ তন্ময় হইয়া যাইত।'<sup>২৬</sup>

আমাদের মনে রাখতে হবে 'মৈমনসিংহ অঞ্চল থেকে সংগৃহীত আখ্যানগীতিগুলিকে গীতিকা নামে প্রথম অভিহিত করেন দীনেশচন্দ্র। তারপর থেকে এগুলি গীতিকা রূপেই পরিচিত হয়। কিন্তু যে অঞ্চলে এগুলির উদ্ভব ও প্রচলন সে অঞ্চলে এ সমস্ত রচনাকে পালাগানই বলা হয়ে থাকে। প্রমাণ, 'মৈমনসিংহ-গীতিকা'র 'দস্যু কেনারামের পালা', 'পূর্ববঙ্গ-গীতিকা'র 'শ্যামরায়ের পালা', 'রতন ঠাকুরের পালা', 'নিজাম ডাকাতের পালা', 'বীরনারায়ণের পালা', 'রাজা রঘুর পালা'<sup>২৭</sup> ইত্যাদি। রবীন্দ্রনাথ ঠাকুর যথার্থই বলেছিলেন:

> 'মৈমনসিংহ থেকে যেসব গাথা সংগ্রহ করা হয়েছে তাতে সহজেই বেজে উঠেছে বিশ্বসাহিত্যের সুর। কোনও শহুরে পাবলিকের দ্রুত ফরমাসের ছাঁচে ঢালা সাহিত্য তো সে নয়। মানুষের চিরকালের সুখদুঃখের প্রেরণায় লেখা সেই গাথা। যদি বা ভিড়ের মধ্যে গাওয়া হয়েও থাকে, তবু এ ভিড় বিশেষ কালের বিশেষ ভিড় নয়। তাই এ সাহিত্য সেই ফসলের মতো যা wােমর েলাক আপন মািটর বাসেন েভাগ কের থােক বেট তবুও তা বিশ্বেরই ফসল, তা ধানের মঞ্জরী।'<sup>২৮</sup>

এরপরেই কালের নিয়মে শতাব্দীর পট পরিবর্তিত হয়েছে। সপ্তদশের পালা সমাপ্ত করে আবিৰ্ভূত হয়েছে অষ্টাদশ শতাব্দী, সঙ্গে এনেছে যুগসন্ধির বার্তা। অষ্টাদশ শতকের সাহিত্যধারা অনুসরণ করলেই স্পষ্ট হবে যুগের অভিপ্রায় । গতানুগতিকতার মধ্যেও সে বহন করে এনেছে জীবন-ইতিহাসের গতি পরিবর্তনের সূত্রগুলিকে। তাই সেই পর্বে যা কিছু সৃষ্টি তার মধ্যেই রয়ে গেছে অভিনবত্বের ইঙ্গিত। এই পর্বের মঙ্গলকাব্যও তাই 'নূতন মঙ্গল' । যেখানে এতকালের পরিচিত ধারণাগুলি কোথাও একটা প্রশ্নের সম্মুখীন হয়েছে এবং পরিশেষে এই উপলব্ধিতে উপনীত হয়েছে যে নগর পুড়লে দেবালয়ও এড়ায় না। দৈবী মহিমা সেখানে অবসিতপ্রায়। গতিহীন স্থবির অর্থনীতির কবলে দিক্ভ্রষ্ট মানবসমাজ তখন কাতর, বিপন্ন, অস্থির। আশ্রয়ের সন্ধানে, অন্নের সন্ধানে, নিরাপত্তার সন্ধানে দিশাহারা । দেবতারা এখানে আর কেবল অতুল

ঐশ্বর্যের আধার নন, বরং এই যুগের বিপন্নতা তাঁদের মহিমাকেও ক্ষুণ্ণ করে ফেলেছে। যেমন অন্নদামঙ্গলে অন্ত্যজ মানুষ ও স্বয়ং দেবাদিদেব মহাদেব একাকার । তাঁর আর্থিক দৈন্য তাঁর সামাজিক আভিজাত্যকে নিঃশেষে কেড়ে নিয়েছে। তার প্রমাণ আছে অন্নদামঙ্গলের ছত্রে ছত্রে। 'অন্নদামঙ্গল'কার ভারতচন্দ্র (১৭১০-১৭৬০ খ্রিস্টাব্দ) শিব চরিত্র নিয়ে বারংবার উপহাস করে যেন এই প্রমাণ করলেন সেইদিন আসতে আর বেশি দেরি নেই যখন বিধ্বংসী জীবনের দাহে দেবতার কৌলীন্য সার্বিকভাবে ধ্বংস হবে। এ প্রসঙ্গে অধ্যাপক সকুমার সেন জানাচ্ছেন:

> 'ভারতচন্দ্র অন্নদামঙ্গলে শিবকে ও ব্যাসকে লইয়া যে কাণ্ড করিয়াছেন তাহাতে দোষ ধরিবার কিছু নাই বটে কিন্তু তাঁহার যে অনুভব তাহাতে প্রতিফলিত তাহা ভক্তের অথবা দৃঢ়বিশ্বাসীর নয়। ভারতচন্দ্র যেন গল্প লিখিতেছেন। সে গল্পে অন্য রসের সঙ্গে ভক্তিরসও আছে, কিন্তু ভয়ভক্তিরস-অর্থাৎ দেবদেবীকে মানিবার মত আন্তর প্রেরণা-নাই।'<sup>২৯</sup>

এই কাব্যে দেবী অন্নদা এই সমাজে যেন সামন্ত শক্তির প্রতিনিধিত্ব করেছেন। সখী জয়া তাঁকে যে উপদেশ দিয়েছেন:

'তিন ভূমণ্ডলে যে স্থলে যে স্থলে

যত যত অন্ন আছে।

কটাক্ষ করিয়া আনহ হরিয়া

রাখহ আপন কাছে।।'<sup>৩০</sup>

তার মধ্যেই সামন্ত-প্রভুত্বের মজুতদারির ছাপটি স্পষ্ট ধরা পড়ে। সমস্ত অন্ন হরণ করার ফলেই সাধারণ মানুষের নিরন্ন অসহায় অবস্থা। অনুৎপাদক শ্রেণির শোষণের ফলেই এই প্রহসনের সূত্রপাত। এর ফলেই বেঁচে থাকার লড়াইটা কঠিন থেকে কঠিনতর হয়েছে। বুভুক্ষু বাংলাদেশের ছবি তার প্রমাণ দেয়:

'যেখানে যেখানে হর অন্ন হেতু যান।

হা-অন্ন হা-অন্ন ভিন্ন শুনিতে না পান।।'<sup>৩১</sup>

স্বয়ং দেবাদিদেব সেখানে একটু ভাতের জন্য দরজায় দরজায় ঘােরেন আর সাধারণ মানুষ হাহাকার কের বেল :

> 'কি জানি কি দৈব আজি হৈল প্ৰতিকূল। অন্ন বিনা সবে আজি হয়েছি আকুল।।

কান্দিছে আপন শিশু অন্ন না পাইয়া।

কোথায় পাইব অন্ন তোমার লাগিয়া।।<sup>,৩২</sup>

ভাগ্যের নিষ্ঠুর পরিহাসে একমুঠো ভাত তখন যেন স্বপ্ন অভাব-ক্লিষ্ট নিঃস্ব সংসারে ভিখারি শিবের আশা বড সামান্য:

'সাদ করে একদিন পেট ভরে খাই।'<sup>৩৩</sup>

কিন্তু অষ্টাদশ শতকের সাধারণের জীবনে সে যেন মরীচিকা। আসন্ন মন্বন্তরের পদধ্বনি যেন শুনতে পাওয়া যাচ্ছিল এর মাধ্যমেই। ঈশ্বরী পাটুনীর কণ্ঠে তাই দেবীর সামনে উচ্চারিত হয়েছিল শতাব্দীর একান্ত আকাজ্কিত প্রার্থনা:

'আমার সন্তান যেন থাকে দুধে ভাতে।'<sup>৩৪</sup>

এই কাব্য শতাব্দীর প্রতিনিধি-স্থানীয় বললে ভুল হয় না। এমনকি দেশজোড়া হাহাকারের মধ্যেও এক বিশেষ শ্রেণির তীব্র কাম-লালসা, ভোগাতুরতা এবং নীতিহীনতার ছায়াপাত ঘটেছিল 'বিদ্যাসুন্দর' অংশে। একদিকে নাগরিক জীবনের নীতিহীনতা, অবক্ষয়, রুচিবিকার, অন্যদিকে সমৃদ্ধিহীন, নিশ্চল গ্রামজীবনের অনন্ত অন্নহীনতার হাহাকার---দুয়ের যথার্থ বর্ণনে ভারতচন্দ্রের অন্নদামঙ্গল তাই রাজকণ্ঠের মণিমালা হয়েও নিখুঁতভাবে গণজীবনকে প্রতিবিম্বিত করল । নাগরিক জীবনের আপাত বৈভবের অন্তরালে নিহিত তৎকালীন বাংলার বাস্তব ছবি ছিল এটাই।

এছাড়া অষ্টাদশ শতাব্দীতে গতানুগতিক নানাবিধ মঙ্গলকাব্যের চর্বিতচর্বণ, বিবিধ বৈষ্ণব নিবন্ধ, মহান্ত-জীবনী, পদাবলি, কীর্তন, আর্যা-তরজা, বিবিধ ব্রতকথা রচনার প্রবাহ চলছিলই । রামকথা, চণ্ডীকথা, শিবকথা, গঙ্গামঙ্গল, সূর্যমঙ্গল ইত্যাদির সন্ধান পাওয়া যাচ্ছে নানা ব্যক্তির ভণিতায় । তাছাড়া পাওয়া গেছে নানাবিধ ব্রতকথা এবং পাঁচালি। জন্মাষ্টমী ব্রতকথা, পঞ্চাননের ব্রতকথা, জীমূতবাহনের ব্রতকথা, লক্ষ্মীর ব্রতকথা, সরস্বতীর মাহাত্ম্যকথা, ষষ্ঠীর ব্রতকথা, শীতলার ব্রতকথা, শুভচণ্ডীর ব্রতকথা, সত্যনারায়ণের বা সত্যপীরের পাঁচালি ইত্যাদির কথা উল্লেখ করা যেতে পারে। তাছাড়া বিকশিত হয়েছিল শাক্ত পদাবলির ধারা। তা বিশেষভাবে অষ্টাদশ শতকের যুগগত সৃষ্টি। অধ্যাপক শ্রী জাহ্নবী কুমার চক্রবর্তীর বক্তব্য এক্ষেত্রে উল্লেখ করা যেতে পারে:

> 'বস্তুতঃ অষ্টাদশ শতাব্দীর ঐতিহাসিক ও সামাজিক পরিস্থিতিই অতি গোপনীয় শক্তি সাধনার সঙ্কেত-সূচক শাক্তপদাবলী রচনার উৎসমুখটি অনর্গলিত করিয়া দিয়াছে। যেহেতু ইহাদের রচয়িতা ও শ্ৰোতা উভয়েই নিম্পেষিত বাঙালি সমাজ, সেই জন্য বাংলা ভাষাতেই গানগুলি রচিত হইয়াছে। নিষ্ঠুর অত্যাচারের পেষণতলে তন্ত্রের বাধানিষেধ ছিন্নভিন্ন হইয়া গিয়াছে। সংস্কৃত ভাষার পরিবর্তে 'সকনিরুত্তি' লোকভাষা হইয়াছে ভাবপ্রকাশের নিরুক্তি, কুলবধূর মত গোপ্য গুহ্যসাধন হইয়াছে ইহাদের বর্ণনীয় বিষয়। দুঃখের অভিঘাত হইতে ইহাদের জন্ম, সামাজিক

চেতনা ইহাদের অবলম্বন: কালীনামে ইহাদের প্রতিষ্ঠা, মন্ময়সংগীতে ইহাদের প্রকাশ । যুগের রাষ্ট্রীয়, সামাজিক ও ধর্মগত প্রেরণাই শাক্তসংগীতের মূল প্রেরণা।'<sup>৩৫</sup>

সমকালের রাষ্ট্রিক ও সামাজিক পরিস্থিতি এই সম্ভাবনার পথ খুলে দিয়েছিল। সর্বত্রই তখন ক্রন্দনোচ্ছ্রাস ধ্বনিত হচ্ছিল। দেশের সর্বত্র অত্যাচার আর অবিচার। যুগটিই 'মসিল দিয়ে তসিল' করার যুগ । বারবার নানা অছিলায় খাজনার হার বৃদ্ধিতে রাজা-জমিদার পর্যুদস্ত, প্রজারাও বিপন্ন। এর মধ্যেই দেখা দিয়েছিল কুখ্যাত বর্গির হাঙ্গামা। এতে কারো নিস্তার ছিল না। রাষ্ট্রীয় এই অব্যবস্থার যুগে মানুষ এমন একটি আশ্রয় সন্ধান করছিল, যা তাদের সর্ব দুঃখ থেকে রক্ষা করতে পারে। বৈষ্ণব ধর্মের মধ্যে সে আশ্রয় মেলেনি। কারণ বৈষ্ণবের উপাস্য কৃষ্ণের ঐশ্বর্য-রূপ নয়, প্রেম-ঘন মাধুর্য-রূপ। অষ্টাদশ শতাব্দীতে সেই বলিষ্ঠ প্রেম-ধর্মের প্রাণপ্রাচুর্য ক্ষয়িত হয়ে গিয়েছিল, দুর্বল আবেগ আর ভাবালুতায় আচ্ছন্ন হয়ে পড়েছিল । তাছাড়া চৈতন্যদেবের তিরোধানের পর জ্ঞান ও তত্ত্ব-ভারে জর্জরিত বৈষ্ণব ধর্ম মানুষকে ধারণ করতে পারেনি । সাধারণ মানুষ আরেকবার আশ্রয়হীন হয়ে পড়েছিল । নানা ছিদ্র দিয়ে বৈষ্ণবধর্মে বিকৃতির প্রবেশপথ খুলে যাচ্ছিল। যৌন যোগাচারের লোভ ভক্তির বিশুদ্ধ পথকে করছিল কাম-পিচ্ছিল। সর্বোপরি কান্ত-প্রেমের মহামাধুরীতে আর মানবমন আশ্বস্ত হতে পারছিল না। ফলে মন্বন্তর এবং যুগের সামর্থ্যহীনতা তখন বাঙালির উপাস্য দেবতার বদল ঘটিয়ে দিয়েছিল । মধুর রসাশ্রিত কৃষ্ণ-উপাসনাকে অতিক্রম করে বাঙালি তখন আশ্রয় খুঁজেছিল কালভয়হারিণী তন্ত্রোক্ত দেবী কালিকার চরণে। জনগণ অনুভব করেছিল এখানেই পরম নির্ভরতায় আত্মসমর্পণ করা চলে। এই নীরন্ধ পরিস্থিতিতে জনজীবনে যে মর্মান্তিক আঘাত আর বেদনা নেমে এসেছিল শাক্ত সাধকেরা তা জয় করার কৌশল শিখিয়ে দিয়েছিলেন সাধারণ মানুষকে । মাতৃচরণে শরণাগতিই সেই দুঃখজয়ের পথ। শাক্ত পদাবলির অন্যতম শ্রেষ্ঠ পদকর্তা রামপ্রসাদ সেন (১৭২০-১৭৮১ খ্রিস্টাব্দ) বর্গি হাঙ্গামা আর মন্বন্তর-পীড়িত বাংলার বুকে দাঁড়িয়ে দেখিয়েছিলেন 'মা যা হইয়াছেন' তার স্বরূপ । অষ্টাদশ শতাব্দীর আশাহীন সন্ত্রস্ত জীবনে তিনি বিশ্বাসের একটি নীড় সন্ধান করেছিলেন, অসহায় উৎপীড়িত মানুষকে মাতৃচরণে আত্মসমর্পণের পথ দেখিয়েছিলেন। সামাজিক দুর্নীতি আর বৈষম্য তাঁর চোখ এড়ায়নি । তিনি দেখেছিলেন :

'কেহ দিনান্তরে পায় না খেতে কারু পেটে ভাত গেঁটে সোনা।'<sup>৩৬</sup> বিশ্ব-জননীকে আত্মজননীরূপে প্রত্যক্ষ করে তাঁর কাছে অনুযোগ জানিয়েছিলেন:

'কোন অবিচারে আমার পরে করলে দুঃখের ডিক্রি জারি?'<sup>৩৭</sup> কিন্তু দুঃখের সামনে হার মানেননি, মাথা নত করেননি, বরং উচ্চকণ্ঠে ঘোষণা কেরেছন:

 $569$ 

'আমি কি দুখেরে ডরাই?/ দুখে দুখে জনম গেল, আর কত দুখ দেও দেখি তাই।'<sup>৩৮</sup> দুঃখকে স্বীকার করে নিয়েই তিনি 'হৃদি রত্নাকরের অগাধ জলে' ডুব দিয়ে দুঃখজয়ের স্বপ্ন দেখেছিলেন।

যন্ত্রণাত যুগের পীড়িত মানবের মূর্তি শাক্ত পদাবলিতে উজ্জ্বল রেখায় অঙ্কিত। তারা সবদিক থেকেই মরে আছে। তারা দরিদ্র, রাজস্ব দিতে অপারগ, কায়ক্লেশে দিন গুজরান করে, সেই শ্রমের ফসলও তছরুপ হয়, জমিদার বিনা পারিশ্রমিকে বেগার খাটায়, ভিটেমাটি নিলামে ওঠে, বিচারের নামে প্রহসন হয়, দীর্ঘ মেয়াদের দণ্ড ভোগ করতে হয়, জীবন তাদের কাছে দুঃখ-সাগর। মা নামের অভয় মন্ত্র ব্যতীত এই সমুদ্র তারা পাড়ি দেবে কেমন করে? যারা পীড়িত, সামাজিক বৈষম্যের নিষ্ঠর শিকার, জীবনের ভার বইতে বইতে ক্লান্ত, তাদের শক্তি যুগিয়েছেন এই সাধক-কবি। অত্যন্ত জীবন-ঘনিষ্ঠ মৃত্তিকা-গন্ধী ভাব-ভাষায় লাঘব করতে চেয়েছেন তাদের মনের ভার । তাঁর পদে বাংলার লোক-জীবন নিজেকে অকপটে ব্যক্ত করেছে---যে জীবন নানা আঘাতে আঘাতে ক্ষত-বিক্ষত, বিপৰ্যস্ত, লাঞ্জিত, সৰ্বস্বান্ত। তবু পলাতক নয়। সমালোচক ভূদেব চৌধুরী যথার্থই জানাচ্ছেন:

> 'রামপ্রসাদের গীতাবলির আধ্যাত্মিক মহিমা যতটুকুই থাক, তার পশ্চাদবর্তী আধিভৌতিক জীবন-বেদনাই এই সাহিত্যকে সর্বকালের বাঙালি জনচিত-হর করে তুলেছে।...কলুর চোখ বাঁধা বলদের মত অসহায় নির্যাতনে ক্ষুব্ধ বাঙালি গণ-চিত্তের বেদনা,-বহুবিবাহ-পীড়িত, বিমাতা কণ্টকিত পরিবার-জীবনের গ্লানি,-কৃষ্ণপান্তির মতো অযোগ্যজনের তবিলদারির অপ্রতিহত প্রতাপ ও যথেচ্ছাচরণের মতো অসংখ্য দুর্ঘটনা থেকে মুক্ত হবার একটি প্রবল আর্তিকেও অবারিত করেছে।'<sup>৩৯</sup>

এভাবেই সাধারণ জীবনের পীড়া, গ্লানি, বেদনার জলছবি হয়ে উঠেছে সাহিত্যের এই শাখাটি।

সুতরাং এতক্ষণের আলোচনায় এই বিষয়টি স্পষ্ট যে অভিজাত এবং অনভিজাত, আর্য ঐতিহ্যবাহী বা অনার্যসম্ভূত, রাজসভা এবং জনসভা এই দ্বিবিধ ধারায় সাহিত্য-সংস্কৃতি চর্চিত হলেও তার মধ্যে সেই দূরত্ব কখনোই ছিল না যাতে পরস্পরের সংশ্রবটুকুও না থাকে। বরং শিষ্ট অভিজাতবর্গ একসময় তাদের প্রয়োজনেই লৌকিক সাহিত্য-সংস্কৃতিকে গ্রহণ করলেও জীবনের দাবিতেই তাদের মিশ্রণ ঘটেছিল। আর সমকালের শিষ্টবর্গের আলােকবৃত্তের বাইরেও তথাকথিত জন-সাহিত্য এবং সংস্কৃতি তার শাখাপ্রশাখা বিস্তার করেছিল । যেমন দেখা যাচ্ছে আঠারো শতকের নবদ্বীপের রাজধানী কৃ¾নগের রাজা কৃ¾চেdর আমেল তাঁর সভায় উেঠ এেসিছেলন নানা ধরনের সামাজিক পরিস্থিতি থেকে উঠে আসা মানুষেরা । রায়গুণাকর ভারতচন্দ্র যেমন ছিলেন নাগরিক মূল্যবোধে দীক্ষিত তেমনি গোপাল ভাঁড় ছিলেন তথাকথিত গ্রামীণ লোক-জীবন ও সংস্কৃতির পক্ষপুটে লালিত কৌতুকের ধারার বাহক। তাঁরা উভয়েই জনমানসে বিপুল জনপ্রিয়তা লাভ করেছিলেন । সমাজের অভিজাতবর্গ এবং সাধারণ জনতা উভয়ের প্রীতিভাজন হওয়াই বুঝিয়ে দেয় তখনো তথাকথিত মান্য এবং অপর সাহিত্য এবং সংস্কৃতির মধ্যে বিভেদের রেখাটি তেমন স্পষ্ট দাগে ফুটে ওঠেনি। আর বিভেদ যেটুকু ছিল তা বিরোধের উগ্রতা সৃষ্টি করেনি।

## দ্বিতীয় পরি*চে*ছেদ

## গ্রামীণ সংস্কৃতির নাগরিক রূপায়ণ

একথা ভুলে গেলে চলবে না যে ইতিমধ্যেই ইংরেজ ঔপনিবেশিক শক্তি এদেশে ক্ষমতা দখলের জুয়াখেলায় মেতে উঠেছিল। তাদের ভাগ্য ছিল তাদের সহায়। ফলে ক্ষমতা দখল ও ভােগের একচেটিয়া অধিকার প্রাপ্তির পর তারা নিজেদের ব্যবসায়িক এবং প্রশাসনিক স্বার্থসিদ্ধিতে মনোনিবেশ করেছিল । নিজেদের তাগিদেই তারা কলকাতার নগরায়নের পথে প্রধান সহায় হয়েছিল এবং তাদেরই হাত ধরে অখ্যাত পল্লী-সমষ্টি সুসংবদ্ধ মহানগরের চেহারা নিয়েছিল। কলকাতার যত গুরুত্ব বৃদ্ধি হচ্ছিল, ততই অন্য স্থানগুলির গুরুত্ব হ্রাস হতে শুরু করেছিল। তার ফলে সংস্কৃতির কেন্দ্রস্থলের স্থানান্তর হয়ে দাঁড়িয়েছিল একটি অনিবার্য ঘটনা । শান্তিপুর-নবদ্বীপ-কৃষ্ণনগর বা মুর্শিদাবাদ থেকে তা বাহিত হয়ে এসেছিল নতুন নগর কলকাতার দিকে। গবেষক বিনয় ঘোষ (১৯১৭-১৯৮০ খ্রিস্টাব্দ) দাবি করেছেন :

> 'হঠা কলকাতা শহের ি{িটশযুেগ েকানও একটা নতুন কালচার গজিয়ে ওঠেনি। বাঙালীর সংস্কৃতি-ভাগীরথীর ভাঁটার প্রোত নালা-নর্দমার ভিতর দিয়ে সূতানুটি-কলকাতা-গোবিন্দপুর ছাডিয়ে একেবারে টালির নালা পর্যন্ত পৌঁছল । তখন ভগীরথ হল টাকা ও বাণিজ্য এবং তার লেনদেনের মালিকরা। অর্থাৎ এই নতুন কৃষ্টিগঙ্গার ভগীরথ হলেন পর্তুগীজ, ফরাসী, ডাচ ও ব্রিটিশ বণিকরা এবং তাঁদের বাঙালী দালাল, গোমস্তা, দেওয়ান, বেনিয়ান ও মুনশীরা।'<sup>80</sup>

আসলে ঔপনিবেশিক অর্থনীতি এদেশীয়দের সামনে অভাবিত সুযোগের পথ খুলে দিয়েছিল । নবকৃষ্ণ দেব (১৭৩৩-১৭৯৭ খ্রিস্টাব্দ), গোবিন্দরাম মিত্রের (?-১৭৭৬

খিস্টাব্দ) মতো আরো অনেকে ফুলে ফেঁপে উঠেছিলেন। উদাহরণ হিসেবে বলা যেতে পারে যে নবকৃষ্ণ দেব ১৭৫৭ খ্রিস্টাব্দে মাসিক বেতন পেতেন ষাট টাকা, তিনি পরবর্তীকালে মাতৃশ্রাদ্ধে ব্যয় করেছিলেন নয় লক্ষের বেশি টাকা। নতুন কলকাতা হয়ে উঠেছিল এসব ধনী ব্যক্তিবর্গের অবাধ বিচরণস্থল । মধ্যযুগে শ্রেণি বিচারের একমাত্র মাপকাঠি ছিল বংশকৌলীন্য । কিন্তু এই নতুন শ্রমশিল্পের যুগে ধনতন্ত্রের বিকাশ-পর্বে কৌলীন্য এবং রক্ত-সম্পর্কের আভিজাত্যকে পরাস্ত করেছিল মুদ্রা। নতুন নগরে সামাজিক মর্যাদার ক্ষেত্রে কুল, জাতি, বৃত্তি নয়, টাকাই ছিল একমাত্র মাপকাঠি। সমাজে বিলাসের স্রোত বয়ে গিয়েছিল। বহু-কথিত বাবু সম্প্রদায়ের উদ্ভবও এই পর্বেই ঘটেছিল । এই প্রসঙ্গে প্রখ্যাত সমালোচক শ্রীকুমার বন্দ্যোপাধ্যায় (১৮৯২-১৯৭০ খ্রিস্টাব্দ) জানাচ্ছেন :

> 'সমস্ত শহরের আকাশে বাতাসে একটা আনন্দ ও উত্তেজনার তরঙ্গ প্রবাহিত হইল। উচ্ছসিত প্রাণস্রোত, আমোদ-প্রমোদ ও বিলাস-ব্যসন-ব্যঙ্গবিদ্রপ-প্রহসনের নানা উদ্ভাবনে, চডকের গাজনে, বারোয়ারি উৎসবে, কবির লড়াই-এ, সরা-সংগীতের উন্মত্ত ভোগলিন্সায়-বিজয়-অভিযানে নিৰ্গত হইল।...এই আশা ও সীমাহীন সম্ভাবনার পুলকোৎফুল্ল প্রতিবেশে বাবুর উদ্ভব। সে যেন জীবনোৎসবের এই ফেনিল, মত্ত বিক্ষোভের প্রথম স্বল্পায় রঙিন বুদবুদ্।'<sup>8১</sup>

উনিশ শতকের বাবু-কালচারের সেরা চিত্র রচয়িতা ভবানীচরণ বন্দ্যোপাধ্যায় (১৭৮৭-১৮৪৮ খ্রিস্টাব্দ) 'নববাবু বিলাস' (১৮২৫ খ্রিস্টাব্দ) এ বাবুর সংজ্ঞা দিতে গিয়ে জানিয়েছিলেন ·

'মিনয়া বুলবুল আখড়াই গান, েখাষ েপাষাকী যশমী দান,

আড়িঘুড়ি কানন ভোজন, এই নবধা বাবু লক্ষণ।'<sup>8২</sup>

এছাড়াও পাশা, পায়রা, খানা, বারাঙ্গনা এসব নিয়েই বাবুর দিনযাপন। বাবু কেবল ভোগ করেই সন্তুষ্ট নন, তার সঙ্গে তাঁর চাই নাম, যশ, খ্যাতি । সেই খ্যাতির আলোয় থাকার জন্য যে কোনও আয়োজনে বাবু পিছপা নন। বাবুদের বিষয়ে এই কথাগুলি বলার কারণ এর মধ্যে থেকেই সমকালের মানুষের রুচির একটা আভাস পাওয়া যায় । ভবানীচরণের লক্ষণ অনুসারেই শিবনাথ শাস্ত্রী (১৮৪৭-১৯১৯ খ্রিস্টাব্দ) জানাচ্ছেন $\cdot$ 

> 'বুলবুিলর লড়াই েদখা ও ঘুিড় উড়ান েস সমেয় সহেরর ভদ্রলোকদিগের একটা মহা আনন্দের বিষয় ছিল। এক একটা স্থানে লােহার জাল দিয়া ঘিরিয়া বহুসংখ্যক বুলবুলি পক্ষী রাখা

অপর সাহিত্য : পরম্পরা ও 'অপর' হয়ে ওঠার ইতিবৃত্ত

হইত; এবং মেধ মেধ ইহােদর মেধ লড়াই বাধাইয়া িদয়া কৌতুক দেখা হইত। সেই কৌতুক দেখিবার জন্য সহরের লোক ভাঙ্গিয়া পড়িত। ঢাউসঘুড়ি, মানুষঘুড়ি প্রভৃতি ঘুড়ির প্রকার ও প্রণালী বহুবিধ ছিল; এবং শহরের ভদ্রগৃহের নিষ্কর্মা ব্যক্তিগণ গড়ের মাঠে গিয়া ঘুডির খেলা দেখিতেন।'<sup>8৩</sup>

এখানে এই ভদ্রলোক কথাটি তাৎপর্যপূর্ণ। তখনও সমাজের ধনী এবং প্রতিপত্তিশালীদেরই এই অভিধায় ভূষিত করা হত। নব্য-শিক্ষার আলোকপ্রাপ্তির হাত ধরেই পরে তথাকথিত শিক্ষিত-অশিক্ষিতের বিভাজনে ভদ্রলোকের শ্রেণি-চরিত্র বদলে যেতে থাকে।

এই সময়-পর্বের কলকাতায় আমোদপ্রমোদের উপকরণ হিসেবে কবিগান, পাঁচালি, চড়ক, ঝুমুর, যাত্রা, সং, খেমটা, পুতুলনাচ ইত্যাদির কথা জানা যাচ্ছে। এর মধ্যে কবিগান পৃথক অভিনিবেশ দাবি করতে পারে। সুতরাং সে প্রসঙ্গে পরে আসছি। তার আগে অন্যান্য বিষয়গুলি নিয়ে দুয়েকটি কথা বলে নেওয়া যাক। সেকালের বিভিন্ন রচনা থেকে এসবের দৃষ্টান্ত মেলে। চড়কে সে সময় মহা হুল্লোড় হত। হুতোমের রচনায় তার নিখুঁত বিবরণ মেলে। তখন গাজনের আনন্দে কলকাতা শহরের চারদিকে ঢাক বাজত, সন্ন্যাসীদের নাচ হত, চড়কগাছ বসত, বাণফোঁড়া হত, সমস্ত রাত্রি মদ বিক্ৰি হত, গাঁজা উডত বাতাসে। হুতোম স্পষ্টই জানিয়েছেন অভিজাত-অনভিজাত নিৰ্বিশেষে কলকাতাবাসী এসব উৎসবে প্ৰচণ্ড মেতে উঠত। আর সহজে তা সমাপ্ত হত না :

> 'কলকেতা সহরের আমোদ শিগ্গির ফুরায় না, বারইয়ারি পূজোর প্রতিমা পূজো শেষ হলেও বারো দিন ফেলা হয় না। চড়কও বাসী, পচা, গলা ও ধসা হয়ে থাকে...।' $^{88}$

তৎকালীন পরিস্থিতিতে গঞ্জিকা সেবন একটা মস্ত বিলাস বলে পরিগণিত হত। উনিশ শতকের সূচনাপর্বেও শহরে গাঁজা খাওয়ার আখড়া ছিল। এ বিষয়ে নানা রচনায় প্ৰামাণ্য তথ্য মেলে। যেমন শিবনাথ শাস্ত্ৰী জানাচ্ছেন:

> 'সহরে গাঁজা খাওয়াটা এত প্রবল হইয়াছিল যে, সহরের স্থানে স্থানে এক একটা বড় গাঁজার আড্ডা হইয়াছিল। বাগবাজার, বটতলা ও বৌবাজার প্রভৃতি স্থানে এরূপ একটা একটা আড্ডা ছিল। বৌবাজারের দলকে পক্ষীর দল বলিত। সহরের ভদ্রগৃহের নিষ্কর্মা সন্তানগণের অনেকে পক্ষীর দলের সভ্য হইয়াছিল । দলে ভৰ্ত্তি হইবার সময়ে এক একজন এক একটি

পক্ষীর নাম পাইত এবং গাঁজাতে উন্নতিলাভ সহকারে উচ্চতর পক্ষীর শ্রেণীতে উন্নীত হইত।'<sup>8৫</sup>

পক্ষীদলের মধ্যে খ্যাতনামা ছিলেন রূপচাঁদ পক্ষী (১৮১৫-১৮৯০ খ্রিস্টাব্দ)। ইংরেজি-বাংলা মেশানো রূপচাঁদ পক্ষীর গান সেকালে কলকাতায় যথেষ্ট জনপ্রিয়তা লাভ করেছিল। তখনকার ইংরেজ রাজত্বে রূপচাঁদের কল্পনায় কৃষ্ণ হয়ে উঠলেন সমকালের ইংরেজ । তাঁদের ভাষা ইংরেজি । তাই রাধার আক্ষেপ রূপচাঁদের রচনায় (আর সি ডি বার্ড) এভাবে ধরা পডল:

'আমারে ফ্রড করে

কািলয়া ডাম তুই েকাথা েগিল

আই য়াম ফর ইউ েভির সির,

গোল্ডেন বডি হল কালি।।'<sup>৪৬</sup>

তেমনই কলিকাতা বন্দনাকেন্দ্রিক আর একটি একটি গানের দৃষ্টান্ত হল:

'ধন্য ধন্য কলিকাতা শহর।

স্বর্গের জেষ্ঠ সহোদর।।

... ... ... ... ... কলিকাতার কি নিছনি বলিতে অশক্ত বানী, আর চেল না েলখনী সংক্ষেপে ভনি।। কত েরাড কত গিল সাধ্য কি যে তাহা বলি ইচ্ছা করে ছবি তুলি, সে হয়ে ওঠা দুষ্কর।'<sup>89</sup>

কলিকাতার পুরাতন কাহিনি আর প্রথাগুলি যাঁর কলমে অমরত্ব পেয়েছে সেই মহেন্দ্রনাথ দত্ত (১৮৬৯-১৯৫৬ খ্রিস্টাব্দ) জানাচ্ছেন :

> 'আমাদের শৈশবে পুতুলবাজির বড় হুড়োহুড়ি ছিল। কাঠের পুতুলে বেশ রঙ করে নানা ভাবে কাপড় পরানো হত, লম্বা লম্বা বিছানার চাদর বাঁশ পুঁতে ঘিরিয়া ঘর করিত এবং তার দিয়া ঝুলাইয়া পুতুলওয়ালা েসই কােঠর পুতুলিলেক নানাভােব নাচাইত এবং মুেখ তালপাতার টুকেরা েজাড়া কিরয়া িদয়া একরকম অস্পষ্ট নাকীসুরে মৃদু কথা কহিত। প্রথমে একটা তাক হইত তাহাতে দিল্লীর বাদশাহ পুতুল সেজে বসিত। সেটা

অপর সাহিত্য : পরম্পরা ও 'অপর' হয়ে ওঠার ইতিবৃত্ত

যেন দরবার বাড়ী। দরবারের সম্মুখে অনেক প্রকার পুতুল আসিয়া নানা প্রকার নাচ দেখাইত এবং পুতুলওয়ালা ওপর থেকে তার দিয়া পুতুলের হাত পা নাচাইত। ইহাতে বিশেষ নৈপণ্য ছিল।'<sup>8৮</sup>

তাছাডা তিনি সেইসময়কার আমোদের মধ্যে বাঁশবাজির উল্লেখ করেছেন। তিনি জািনেয়েছন :

> 'বাজিওয়ালারা প্রথমে আসিত, আসিয়া শকুনির পালক বসান আর শকুনির ঠোঁট দেওয়া একটা কাঁথার জামা পরিত। আর িঠক েযন েদখেত একটা বড় শকুিন েসেজ উঠানময় ঘুের েবড়াত, পয়সা না িদেল পােয় ঠুকরাইয়া যাইত তাহার পর দুটো বাঁশ পুঁতে তাহার উপর দড়ি বাঁধিয়া একটা লোক হাতে লম্বা বাঁশ নিয়া দাঁড়াইত এবং সেই হাতের বাঁশের উভয়দিকে ভার রাখিয়া দডির উপর চলাফেরা করিত, মাঝে মাঝে চিৎকার করিত, 'হায়রে পয়সা, হায়রে পয়সা।'<sup>8৯</sup>

সেই সময় কলকাতায় জনপ্রিয় ছিল খেমটা নাচ, যেটি একপ্রকার হালকা চটুল ভঙ্গির নাচ। এর উৎস ছিল প্রাচীন গ্রামীণ লোকনৃত্য। উনিশ শতকের অন্যতম নামজাদা নকশাকার ভোলানাথ মুখোপাধ্যায় (১৮২৫-১৮৯৫ খ্রিস্টাব্দ) সেকালের বাবুদের আমোদে খেমটাওয়ালির বর্ণনা দিয়েছেন :

> 'েখমটাওয়ািলরা এেকর পা, দুেয়র পা, েছ পরা, কাওয়ালী, আড়খেমটা প্রভৃতি নেচে, বেদেনি, উড়েনি ও মগের নাচ পর্যন্ত নাচ্চে, চারদিক থেকে রুমাল পোড়চে।<sup>, $\degree$ </sup>

তাছাড়া তখন কলকাতায় প্রায়ই ঝুমুর নাচ হত। মহেন্দ্রনাথ দত্ত জানিয়েছেন : 'তখনকার দিনে বিবাহতে গরুর গাড়িতে কাগজের ময়ূরপাখী করে তার উপর ঝুমুরওয়ালীর নাচ দিত। ঝুমুরওয়ালীরা সেই ময়ূরপঙ্থীর উপর নাচিত আর পিছনে একটা লোক ঢোল কাঁসি বাজাইত।'<sup>৫১</sup>

এবার যদি যাত্রা প্রসঙ্গে আসা যায় তাহলে দেখা যাবে প্রথমে যাত্রার প্রায় একমাত্র বিষয় ছিল কৃষ্ণলীলা, তাই তার নাম ছিল কৃষ্ণযাত্রা । পরে নানা বিষয়ক যাত্রার অবতারণা করা হয়, শেষ পর্যন্ত অবক্ষয়ী উল্লাসে 'বিদ্যাসুন্দর' জনপ্রিয়তায় সকলকে ছাপিয়ে যায়। এ বিষয়েও উল্লেখ আছে মহেন্দ্রনাথ দত্তের রচনায় :

> 'তখনকার দিনে বিদ্যাসুন্দর যাত্রা বড় লোকপ্রিয় ছিল। তাহার িভতর মািলনীর পালা খুব ভাল গাওয়া হইত মািলনী আিসয়া

গাহিত 'ঐ দেখা যায় আমার বাড়ী চৌদিকে মালঞ্চ ঘেরা' ইত্যাদি । কোটাল গাহিত, 'আর কি আমাদের আনন্দের সীমা আছে? এবার চোর ধরতে পেরে সবার মনে ভয় ঘুচেছে।' প্রচলিত কথায় বলিত 'কালা পেড়ে ধুতি আর বিদ্যাসুন্দরের পুঁথি কখনও পুরান হয় না।'<sup>৫২</sup>

বিদ্যাসুন্দর পালায় জনপ্রিয় হয়েছিল নায়ক সুন্দরকে দেখে নাগরীদের 'মদন আগুন জুলছে দ্বিগুণ করলে কি গুণ ঐ বিদেশী' গানখানি। হুতোমের নকশায় গানটির উল্লেখ আছে:

> 'সহরের শ্যামবাজার অঞ্চলের এক বনিদী বড় মানুষের বাড়িতে বিদ্যাসুন্দর যাত্রা হচ্ছিল; বাড়ির মেজোবাবু পাচো ইয়ার নিয়ে যাত্রা শুনতে বসেছেন। আসরে মালিনী ও বিদ্যে মদন আগুন জুলছে দ্বিগুন কল্লে কি গুণ ঐ বিদেশী গান করে মুঠো মুঠো পালা পাচ্চে।' $^{\circ\circ}$

- নতুন নগর কলকাতায় পুরোনো যাত্রারীতির রূপবদল প্রসঙ্গে সুকুমার সেন জানাচ্ছেন : 'ঊনবিংশ শতাব্দীর শুরু হইতে কলিকাতা অঞ্চলে প্রাচীন যাত্রা পদ্ধতিতে একটা পরিবর্তন ঘটিয়াছিল । কৃষ্ণলীলা-চৈতন্যলীলা-দেবীলীলার স্থানে দক্ষযজ্ঞ-ধ্রুবচরিত্র-কমলেকামিনী-নলদময়ন্তী-শ্রীবৎসচিন্তা ইত্যাদি পৌরাণিক উপাখ্যান এবং বিদ্যাসুন্দর-কাহিনীর মতো অপৌরাণিক আদিরসসিক্ত আখ্যায়িকা অধিক আদরণীয় হইতেছিল সেই সঙ্গে নাচগানের বাহুল্য এবং সঙের ও ভাঁডামির আবশ্যিকতা দেখা দিয়াছিল।<sup>,৫৪</sup>
- মহেন্দ্রনাথ দত্তের বক্তব্য এর সমর্থনে উল্লেখ করা যেতে পারে। তিনি জানাচ্ছেন : 'তখন রামের রাজ্য অভিষেক বা বনবাস এই সকল যাত্রা চলিত।...দক্ষযজ্ঞের পালা হইত। তাহার একটি গান এখনও মনে আছে। 'যেও না যেও না সতীর ভবনে, ভূতগণ দেবে বিষম তাড়া' । দক্ষযজ্ঞের পালা খুব নামজাদা ছিল এবং এতে অনেক ভক্তিপূৰ্ণ গান ছিল। সাধারণ লােকে এ পালা পছন্দ করিত । অন্য এক রকম যাত্রা ছিল । সেখানে গঙ্গাতে আর কালীতে ঝগড়া করে ছড়া কাটত । কালী বলছে 'শোন গঙ্গা তোরে কই, তোর মত আমি নই...ইত্যাদি। গঙ্গা বলছে, শিব আমাকে এত ভালবাসে যে মাথায় রাখে। তোকে তো কাপড দেয় না, ভয়ে শাশানে লুকিয়ে থাকিস...তোর তো ভারি

পতিভক্তি স্বামীর বুকে দাঁড়িয়ে রইছিস'। এইরূপে শ্লেষপূর্ণ ছড়া কাটান হত তার দুটো মানে আছে। এ সব বেশ ছিল, এটা প্রাচীন হলেও একটা জীবন্ত শক্তি ছিল। বাংলাদেশের তীক্ষ্ণ মস্তিষ্ক এসব ছডা রচনা করেছিল।'<sup>৫৫</sup>

এসব থেকেই বােঝা যাচ্ছে কলকাতার আদিপর্বের বৃত্তান্তে ভদ্র বনাম অভদ্রের বিভাজন ততটা মাথাচাডা দিতে পারেনি । কারণ আদিপর্বের বাসিন্দারা সকলেই ছিলেন গ্রাম থেকে আগত প্রথম প্রজন্মের নাগরিক। ফেলে আসা শিকডের টান তখনও সজীব। কলকাতার 'প্রাক্ নাগরিক বাল্যজীবন'<sup>৫৬</sup> এর বাসিন্দারা স্বাভাবিকভাবেই তখনও অতীত ঐতিহ্যকে অস্বীকরণের পথে হাঁটতে পারেননি। গবেষক সুমন্ত বন্দ্যোপাধ্যায় যথার্থই বেলেছন :

> 'কলকাতার নগরায়ণের আদিপর্বে-অর্থাৎ আঠারো শতকের মাঝামাঝি থেকে উনিশ শতকের শুরুতে শহরে যে লোকসংস্কৃতির সন্ধান পাওয়া যায়, তার মধ্যে সদ্য আগত গ্রামবাসীদের পল্লী-সংস্কৃতির ছাপ সুস্পষ্ট। এই ছাপ নানা স্তরে দেখতে পাওয়া যায়-রাস্তাঘাটে জনপ্রিয় প্রবচনে, সর্বসাধারণের জন্য উন্মুক্ত আচার-অনুষ্ঠানে (চড়ক-উৎসব, যাত্রা-পাঁচালি ইত্যাদি) এবং শহরের তৎকালীন অভিজাত ও নিম্নবর্গ, উভয়েই যে নতুন নাগরিক গীতি-অনুষ্ঠানের ভক্ত ছিলেন, সেই কবিগানে।'<sup>৫৭</sup>

এবার কবিগান প্রসঙ্গে আলোকপাত করা যাক। বিপুল জনপ্রিয় এই বিনোদন মাধ্যমটি সম্পর্কে নানা মুনির নানা মত। অনেকেই দাবি করেছেন কবিওয়ালারা নব্য রাজধানীর নব্য ধনীদের বিকৃত রুচি পরিতৃপ্তির জন্য গান বাঁধতেন। এ প্রসঙ্গে সমালােচক স্বপন বসু উল্লেখ করেছেন :

> 'এযুগের কবি-গীতিকাররা উচ্চাঙ্গের সাহিত্যিক নন, শিক্ষাদীক্ষার অভাবও তাঁদের মধ্যে লক্ষ্যগোচর, রুচিও সবসময় রুচিকর নয়। তাঁরা গান গাইতেন জীবিকার প্রয়োজনে, জনমনকে তৃপ্ত করতে। কলকাতার হঠাৎ নবাবরা ছিলেন তাঁেদর ভাগিবধাতা আর এই ভাগিবধাতােদর কােছ জীবন বড় রঙিন। সেই রঙের নেশা জমাতে সেখানে ঢালাও ফুর্তি, ফেনা-ওপচানো পানপাত্র, বাইজির গা গরম করা নাচ আর তারই মধ্যে কবির রসালাে গান। বাইরের জগতের সেখানে প্রবেশ নিষেধ। আর তাই পলাশির যুদ্ধ, কোম্পানির দেওয়ানি

লাভ, নন্দকুমারের ফাঁসি, ছিয়াত্তরের মন্বস্তরে পথে পথে ছড়ানাে মৃতদেহ, বাংলার পল্লি অঞ্চলে ১৭৬৩-৯৯-এর মধ্যে অন্তত ১৬ বার প্রজাবিদ্রোহ, ১৭৯৩-এ চিরস্থায়ী বন্দোবস্তের মধ্য দিয়ে রাতারািত জিম ও মানুেষর ভােগর ভাঙাগড়া---এই সব ঘটনা েচােখর সামেন েদেখও িনধুবাবুর মেতা গীিতকার বা রাম বসুর মেতা কিবওয়ালা আমােদর িমলন-িবরেহর সংবাদ শুনিয়েছেন।'<sup>৫৮</sup>

রবীন্দ্রনাথ ঠাকুরও কবিয়ালদের সম্পর্কে খুব একটা উচ্চ ধারণা পোষণ করতেন না। তিনি কবিওয়ালাদের সম্পর্কে বলেছিলেন :

'ইংরাজের নৃতন সৃষ্ট রাজধানীতে পুরাতন রাজসভা ছিল না, পুরাতন আদর্শ ছিল না। তখন কবির আশ্রয়দাতা রাজা হইল সৰ্বসাধারণ নামক এক অপরিণত স্থলায়তন ব্যক্তি এবং সেই হঠাৎ রাজার সভার উপযুক্ত গান হইল কবির দলের গান।'<sup>৫৯</sup> আবার গবেষক বিনয় ঘোষও দাবি করেছেন :

> 'হতভাগ্য স্বভাব কবিরা' নাকি 'হঠাৎ রাজাদের বিকৃত-রুচি চরিতার্থ করতে বাধ্য হত পেটের দায়ে, কবিগান গেয়ে।'<sup>৬০</sup>

কিন্তু আজকে কবিগানকে বিকৃত রুচির বলে মনে হলেও সেকালের যুগরুচি, সমাজব্যবস্থাকে বাদ দিয়ে কবিগানকে বিচার করা অন্যায় । আর তাঁদের সীমিত সাধ্যের মধ্যেও তাঁরা তাঁদের চোখে দেখা জগতকে তুলে ধরতে ত্রুটি করেছেন, এমনটাও বললে একদেশদৰ্শিতা দোষে দুষ্ট হবার সম্ভাবনা থেকে যায় সমালোচক যথাৰ্থই বেলেছন :

> 'কবিগান ভালো কি মন্দ, ওই গান বৈষ্ণব পদাবলির বিকৃত ও অরুচিকর অনুকরণ কিনা, ইংরেজি-অশিক্ষিত কবিওয়ালারা আবেগের সূক্ষ্মতা বা দর্শনের গভীরত্ব প্রকাশে সক্ষম ছিলেন কিনা...তা সমালােচকের বিচার্য, আমরা শুধু এইটুকু বলতে পারি যে, কবিওয়ালাকে গান গেয়ে শ্রোতাদের মন জয় করতে হত। এই শ্রোতারা অশিক্ষিত স্থূলরুচিসম্পন্ন হলেও অন্তত একথা কিছুতে স্বীকার করা যায় না যে কবির দল বাস্তব থেকে মুখ ফিরিয়ে কাব্যসাধনা করেছিলেন।'<sup>৬১</sup>

কবি-গানের বিশেষত্ব বিষয়ে আলোকপাত করতে গিয়ে সুকুমার সেন জানাচ্ছেন : 'কবি-গানের প্রধান বিশেষত্ব দাঁড়াইয়াছিল একাধিক দলের মধ্যে প্রতিযোগিতা ("বাদাবাদি") একদল যে বিষয়ের প্রশ্ন

গান ("চাপান") গািহেব েস গান েশষ হইেল অপর দল তাহার জবাব গান ("উতোর") গাহিবে। শেষ পর্যন্ত গানের প্রশ্নোত্তরের টক্করে এবং গাওনায় যে দল সবচেয়ে ভালো বিবেচিত হইবে তাহারাই বিজয়ী হইবে।'<sup>৬২</sup>

সুতরাং কবির লড়াই চলত চাপান-উতোরের মধ্য দিয়ে। কবির লড়াই বিষয়টি প্রসঙ্গে রবীন্দ্রনাথ জানাচ্ছেন :

> 'েকবল গান rিনবার এবং ভাবরস সোগ কিরবার েয সুখ তাহাতেই তখনকার সভ্যগণ সন্তুষ্ট ছিলেন না। তাহাদের মধ্যে লড়াই এবং হারজিতের উত্তেজনা থাকা আবশ্যক ছিল। সরস্বতীর বীণার তারেও ঝনঝন শব্দে ঝঙ্কার দিতে হইবে, আবার বীণার কাষ্ঠদণ্ড লইয়াও ঠকঠক শব্দে লাঠি খেলিতে হইবে।'<sup>৬৩</sup>

নব্য ধনীদের বিলাসের উপকরণ কবিগান। গ্রামের লোকশিল্পীরা শহরে এসে নতুন পৃষ্ঠপোষকদের আনুকূল্য লাভের জন্য উঠে পড়ে লেগেছিলেন, কারণ জীবিকার দাবি সর্বাগ্রে। ব্যক্তি-কবির আত্মপ্রতিষ্ঠার যুগ শুরু হয়ে গিয়েছিল নগর কলকাতায়। উঠে আসছিলেন গোঁজলা গুঁই, কেষ্টা মুচি, রঘুনাথ দাশ, হরু ঠাকুর (১৭৩৮-১৮০৮ খিস্টাব্দ), নিতাই বৈরাগী (১৭৫১-১৮১৮ খ্রিস্টাব্দ), রাম বসু (১৭৮৭-১৮২৯ খ্রিস্টাব্দ), ভবানী বেনের মত কবিওয়ালা, মহিলাদের মধ্যে যজ্ঞেশ্বরী, গোলকমণি, দাশরথি রায়ের (১৮০৫-১৮৫৭ খ্রিস্টাব্দ) মত পাঁচালিকার, গোপাল উড়ে (১৮১৭-১৮৫৭ খ্রিস্টাব্দ) বা গোবিন্দ অধিকারীর (১৭৯৮-১৮৭০ খ্রিস্টাব্দ) মত যাত্রাশিল্পী । এই কবিওয়ালাদের মধ্যে আরেকটি নাম উল্লেখযোগ্য । তিনি হলেন এক পর্তুগিজ কবিয়াল, হেন্সম্যান অ্যান্টনি (অ্যান্টনি ফিরিঙ্গি নামে খ্যাত) যিনি সেকালে কবিগানের আসর জমিয়ে বসেছিলেন। তাঁর কবিত্বের মধ্যে তাঁর উদারতার পরিচয় মেলে। রাম বসুর সঙ্গে কবির লড়াইতে রাম বস তাঁকে উদ্দেশ্য করে বলেছিলেন :

'সাহেব মিথ্যে তুই কৃষ্ণপদে মাথা মুড়ালি।

ও তোর পাদরি সাহেব শুনতে পেলে গালে দেবে চুণকালি।'<sup>৬৪</sup> আন্টনি এর প্রত্যুত্তরে বলেছিলেন :

'খ্রীষ্টে আর কৃষ্টে কিছু ভিন্ন নাইরে ভাই।

শুধু নামের ফেরে মানুষ ফেরে এ-ও কথা শুনি নাই।

আমার খোদা যে হিন্দুর হরি সে,

ঐ দাখ শাম দাঁিড়েয় আেছ,

আমার মানব জনম হবে সফল যদি রাঙা চরণ পাই।'<sup>৬৫</sup>

তবে অনেকক্ষেত্রেই লড়াই কাদা ছোড়াছুঁড়ির পর্যায়ে চলে যেত। সদ্য গ্রাম-হারা পল্লীকবি। আর্থ-সামাজিক অস্থিরতায় অস্তিত্ব-রক্ষার লডাইতে মানিয়ে নেওয়ার চেষ্টা করে অনেক বাধ্যতায় কলকাতার কংক্রিটে আছড়ে পড়া। এই ছিল সমকালে শিল্পীদের অবস্থা। অল্পবিদ্যার পুঁজিকে সম্বল করে এঁরা শহুরে বাবুদের চরিত্র আদ্যন্ত পড়ে নিয়েছিলেন, বুঝেছিলেন বাবুরা শৈল্পিক আঙ্গিকে ততটা মুগ্ধ হতে চান না, যতটা চান রিপুর বিনোদন । অবস্থা দুর্বিপাকে পল্লীকবিদের সতীত্ব সংহার হয়েছিল নব্য ধনীদের হাতে। অর্থাৎ মূল্যবোধের বিরুদ্ধে গিয়ে হলেও পূরণ করতে হয়েছিল অন্নদাতার শর্ত। গ্রামের মুক্ত জীবন বন্দি হয়ে গিয়েছিল নাগরিক জেলখানায়। পল্লীর শৈল্পিক ধারা বিকিয়ে গিয়েছিল শহরে । ঈশ্বর গুপ্ত (১৮১২-৫৯ খ্রিস্টাব্দ) প্রসিদ্ধ কবিয়াল হরেকৃষ্ণ দীর্ঘাঙ্গি ওরফে হরু ঠাকুর সম্পর্কে বলেছেন :

> 'ইনি পূর্বে 'সৌখিন' ছিলেন, কাহারো স্থানে কপর্দক মাত্র গ্রহণ কেরন নাই েশেষ নানা ভাব গিতেক অভাববশত ধেনর েনশায় পেশায় প্রবৃত্ত হইলেন। মহামান্য মহারাজ নবকৃষ্ণ বাহাদুর কৰ্তৃক ইহার 'সৌখীনত্ব' রূপ সতীত্ব সংহার হয়। অর্থাৎ মহারাজের অধিক অনুরোধ ও আশ্বাস বাক্য এবং দানের বশ হইয়া ইনি ধনাগম তৃষা কৃশা করিতে পারিলেন না।<sup>,৬৬</sup>

 সুতরাং মহারােজর আেদেশ িতিন দল ৈতির কেরন এবং েশাভাবাজার রাজবািড়েত নিয়মিত আসর বসতে থাকে। তবে রাজার আশ্রিত হওয়ায় তিনি রাজার অনুমতি ব্যতীত অন্যত্র পালা গাইতে পারতেন না। তবে বিখ্যাত কবিওয়ালারা সকলেই জনতার দরবারে যথেষ্ট স্বীকৃতি লাভ করেছিলেন। ১৮০৬ খ্রিস্টাব্দে শোভাবাজার রাজবাড়িতে পূজার সময় আমম্বিত হয়েছিলেন রেভারেন্ড ওয়ার্ড। তিনি লক্ষ্য করেছিলেন 'ইংরেজ অিতিথরা চেল যাবার পর সদর দরজা খুেল েদওয়া হেল a vast crowd of natives কবিগান শোনার জন্য রাজবাড়ির উঠোনে ভিড় করেছিল।'<sup>৬৭</sup> সুমন্ত বন্দ্যোপাধ্যায় উল্লেখ কেরেছন :

> 'কবিয়ালরা একদিকে যেমন শহরের জনগণের প্রিয়পাত্র, অন্যদিকে ধনী নাগরিকদের পৃষ্ঠপোষকতা উপভোগ করতেন।...জনসাধারণের প্রশংসালাভ ও ধনিকবর্গের পৃষ্ঠপোষকতা অৰ্জন-কবিয়ালদের ভাগ্যে এই দুৰ্লভ সমন্বয় সম্ভব হয়েছিল কারণ তখনও বাংলা সংস্কৃতিতে শ্রেণি-বৈষম্যটা প্ৰকট হয়ে দেখা দেয়নি।'<sup>৬৮</sup>

কিন্তু স্পষ্টই দেখা যাচ্ছে, নাগরিক মুদ্রা-ভিত্তিক অর্থনীতির প্রবল চাপে এসব গ্রামীণ সংস্কৃতির প্রচলিত শৈল্পিক ধারাগুলি ক্রমশ পরিণত হচ্ছিল পণ্যদ্রব্যে। অতীত গ্রামীণ

ঐতিহ্যের পরিবর্তিত এবং পরিবর্ধিত রূপ হিসেবে তা শহরের নানা প্রান্তে ছড়িয়ে পড়ছিল। অতীতের কীর্তনের গায়কী ভেঙে ঢপ-কীর্তনের সূত্রপাত, যাত্রায় খেমটার প্রবর্তন বা পাঁচালিতে সঙের আমদানি এর প্রমাণ দেয়। মনে রাখতে হবে কৃষ্ণচন্দ্রের দরবারে তাঁর পৃষ্ঠপোষকতায় বিবিধ সংস্কৃতির চর্চা হত। তাঁর আমলে তাঁর সভাতেই রচিত হয়েছিল ভারতচন্দ্রের অন্নদামঙ্গলে বিদ্যাসুন্দর উপাখ্যান । সেখানে নায়িকা বিদ্যা নায়ক সুন্দরকে জানাচ্ছে:

> 'নেদ শািeপুর হেত েখঁড়ু আনাইব নূতন নূতন ঠাটে খেঁড়ু শুনাইব।'<sup>৬৯</sup>

এই খেঁড় বলতে খেউড় গানকে বােঝানাে হয়েছে। এটি ছিল হালকা চালের গান। মূলত আদিরসাত্মক উক্তি-প্রত্যুক্তির আদান প্রদান হত এখানে । পরবর্তীকালে নগর কলকাতার এই খেউড় বিপুল জনপ্রিয়তা লাভ করেছিল। তবে কবিরা কেবল খেউড়ের ঐতিহ্য নিয়ে আসেননি, অতীতের মঙ্গলকাব্য বা বৈষ্ণবকাব্যের প্রভাবও দেখা গেছে তাঁদের সখীসংবাদ, ভবানী-বিষয়ক বা বিরহের গানে । অর্থাৎ অতীতের মঙ্গলকাব্য, বৈষ্ণব পদাবলি থেকে শুরু করে নদীয়া-শান্তিপুরের খেঁউড় পর্যন্ত সবই এসে পৌঁছেছিল নতুন শহর কলকাতায় । বস্তুত কবিওয়ালাদের চেতনায় পূর্ব ঐতিহ্যের বিমিশ্রতা ছিল । কিন্তু সবকিছুকে অঙ্গীভূত করেও কবিগান আপন স্বভাবে স্বতন্ত্র।

শান্তিপুর অঞ্চলেই আখড়াই গান বিখ্যাত ছিল, পরে এই গান কলকাতার ধনীদের সমাজে বৈঠকি গানের স্বীকৃতি লাভ করেছিল। নিধুবাবুর (রামনিধি গুপ্ত,  $558b-558c$  বঙ্গাব্দ) গীত সংকলন 'গীতরত্ন'র ভূমিকা থেকে জানা যাচ্ছে :

> 'মহামতি মহারাজা নবকৃষ্ণ বাহাদুরের সমাজে বাঙ্গালি মহাশয়দিগের মধ্যে 'আখড়াই' গাহনার অত্যন্তামোদ ছিল। তখন উক্ত মহারাজের নিকট কুলুইচন্দ্র সেন নামক একজন বৈদ্য আখড়াই বিষয়ে অদ্বিতীয় পারদর্শী ছিলেন, তাহাকে আখড়াই গাহনার একজন জন্মদাতা বলাই কর্ত্তব্য হয়।'<sup>৭০</sup>

আবার এই আখড়াই গান ভেঙেই তৈরি হয়েছিল হাফ-আখড়াই, সৃষ্টিকর্তা ছিলেন বাগবাজারের মোহনচাঁদ বসু ।এটিও যথেষ্ট জনপ্রিয়তা লাভ করেছিল । অন্যদিকে মনোহরশাহী কীর্তনের সুর ভেঙে ঢপ কীর্তন তৈরি করেছিলেন রূপচাঁদ চট্টোপাধ্যায়ের (১৭২২-১৭৯২ খ্রিস্টাব্দ) হাত ধরে। পরে মধুসূদন কিন্নর (১৮১৮-১৮৬৮ খ্রিস্টাব্দ) ওরফে মধু-কানের হাতে তা অত্যন্ত জনপ্রিয় হয়ে ওঠে। কীর্তনের পালা এবং সংগীতের সঙ্গে যাত্রাধর্মী সংলাপ ও চরিত্র অবতারণার নাটকীয়তা যুক্ত করেই ঢপ কীর্তনের জন্ম। মধু কানের সৃষ্ট একটি ঢপকীর্তনের উল্লেখ করলে তার চমৎকারিত্ব বোঝা যাবে। মথুরাগামী কৃষ্ণের প্রতি রাধার উক্তির একটি অংশ তুলে দেওয়া হল :

'ক্ষণেক দাঁড়াও বঁধু আগে আমি যাই। মিরেত হেব তেব আর েকন যাতনা পাই হইল প্রেমের ব্রত সাঙ্গ, তরঙ্গে ডুবিল অপাঙ্গ, একবার দাঁড়াও হে ত্রিভঙ্গ, ত্যজি অঙ্গ দেখ তাই।'<sup>৭১</sup>

উনিশ শতকের সূচনাকালে বাঙালির কানে ছিল বিদ্যাসুন্দর এবং প্রসাদী সুরের রেশ। নিধুবাবু মাতিয়ে দিয়েছিলেন বাবুদের আসর । উনিশ শতকের গান বিষয়ে চর্চাকারী গবেষক দেবজিত বন্দ্যোপাধ্যায় (১৯৫৪ খ্রিস্টাব্দ) জানাচ্ছেন:

> 'টপ্পা ছিল পঞ্জাবের উটচালকদের গান। পথের ক্লান্তি ঘোচাতে গলায় তুলে নিত সরের বেমিশাল ছন্দ। সরির মিঞা বা সরি মিঞার আড়াল-নামে এ গানের প্রচার জোরদার করেন লক্ষনৌর গোলাম নবি (১৭৪২-১৭৯২) তাঁরই গীতিপথে বাংলায় এল টপ্পার ধারা। হুতোম প্যাঁচার নকশায় (১৮৬২) পরিচয় মেলে জিক্ক আর টুনোয়ার টপ্পার । ভিনভাষী সে গান বিশেষ সমাদর পেলেও নিধুবাবুই টপ্পা পৌঁছে দেন বাঙালির ঘরে ঘরে প্রেমবিরহের মর্মগাথায়।' $^\mathrm{92}$

পাঁচালির ক্ষেত্রেও উনিশ শতকের সূচনায় নতুন গায়কীর প্রবর্তন হয়েছিল। এই নবরূপায়ণের কারিগরের নাম দাশরথি রায়, যিনি দাশু রায় নামেই পরিচিতি লাভ করেছিলেন। দাশু রায়ের কবিত্বশক্তি ছিল অসাধারণ। হরিমোহন মুখোপাধ্যায় 'দাশরথি রায়ের পাঁচালী' সম্পাদনায় উল্লেখ করেছেন :

> 'বাস্তবিকই দাশু রায় অসামান্য কবি,---সূক্ষ্মদর্শী সমালোচক,---মনুষ্য-চরিত্র-অঙ্কনে পরিপক্ক চিত্রকর । চাঁদ যেমন চাঁদেরই উপমা---দাশুরায় তেমনই দাশুরায়েরই উপমা।...দাশুরায় নব-রস-রসিক;---দাশুরায়ের পাঁচালী,---রসের অমৃত-প্রবাহ। যেখানে যে রসের প্রয়োজন, রসিক-চূড়ামণি দাশুরায় সেইখানে সেই রসই ঢালিয়াছেন।'<sup>৭৩</sup>

আবার দাশু রায়ের পাঁচালি সম্পর্কে রাজনারায়ণ বসু (১৮২৬-১৮৯৯ খ্রিস্টাব্দ) উল্লেখ কেরেছন:

> 'দাশু রায়ের পাঁচালি এদেশে বিখ্যাত । উহা সহজ ও কোমল সুরে রচিত এবং উহার মধ্যে কোনটা হাস্যরসের উদ্রেক এবং কোনটা করুণরসের উদ্দীপনা করে বলিয়া উহা আমাদিগের দেশের আবালবৃদ্ধবনিতা সকলেরই হৃদয়গ্রাহী।'<sup>৭৪</sup>

সবচেয়ে বড় কথা, দাশু রায়ের পাঁচালি ইতর-ভদ্র নির্বিশেষে সবার মনোরঞ্জনে সক্ষম ছিল । কোথাও দাশু রায়ের পাঁচালি হচ্ছে একথা জানতে পারলেই সেখানে জনস্রোত বয়ে যেত। তাঁর পাঁচালি গাইবার প্রণালীও অত্যন্ত সুন্দর ছিল। গাইতে গাইতে স্বরচিত পালার মধ্যে প্রয়োজন অনুসারে তিনি নানাবিধ পরিবর্তন করে নিতেন। সমালোচক হরিমোহন মুখোপাধ্যায় জানাচ্ছেন :

> 'দাশুরায়...এককালে সমগ্র বঙ্গদেশ মাতাইয়া তুলিয়াছিলেন। লােকে দশ ক্রোশ দূর হইতেও ব্যগ্রচিত্তে তাঁহার পাঁচালী শুনিতে আসিত । যেখানে দাশুরায়ের পাঁচালী হইত,---সেখানে চারি পাঁচ সহস্ৰ লোক চকিতে একত্ৰ সম্মিলিত হইত...কি ইতর,---কি ভদ্র, কি পণ্ডিত,---কি মূর্খ,---সকল শ্রেণীর লোকেই অভিনিবিষ্ট চিত্তে তাঁহার পাঁচালী শুনিয়া পরমানন্দ লাভ করিত । নিরক্ষর মূৰ্খ লােকে তাঁহার পাঁচালীর ভাসা-ভাসা ভাব শুনিয়াই মুগ্ধ হইত,---শিক্ষিত পণ্ডিত ব্যক্তি তাঁহার পাঁচালীর রচনার গাঢ়তা বুঝিয়া---আভ্যন্তর রসের উপলব্ধি করিয়া,---পরমানন্দ লাভ কবিত।'<sup>৭৫</sup>

লােকের মনােরঞ্জনের জন্য পাঁচালিতে দাশু রায় সঙের প্রচলন করেছিলেন। শ্রোতার মনোরঞ্জনের জন্য এই সঙের অবতারণার কথা দাশু রায় (১৮০৫-১৮৫৭ খ্রিস্টাব্দ) নিজেই উল্লেখ করেছেন :

> 'অপের কিরেব রাগ ঘুচাইেত েস িবরাগ, পরে কিছু অপর প্রসঙ্গ। প্রেমচন্দ্র প্রেমমণি, তার্থেম-বিচ্ছেদের বাণী, রসিক-রঞ্জন রস-রঙ্গ।।'<sup>৭৬</sup>

যেখানে সং দেওয়ার প্রয়ােজন হত, সেখানে মূল পালাকে সংক্ষিপ্ত করে সং হিসেবে কিছু রস-প্রসঙ্গের অবতারণা করতেন। মনে রাখতে হবে তা কেবল সরস শব্দ-সমষ্টি ছিল না, তার মধ্যে দিয়েই সমাজের নানা বিষয়ের সমালোচনাও করা হত। সং সমাজের বিভিন্ন বিষয়ের সমালােচনা করত । সুতরাং সামাজিক ক্ষত-শােধনেও তিনি যত্নবান ছিলেন। সেকালে আসলে বিভিন্ন সময়েই সং এর অবতারণা করা হত। যেমন হুতোমের নকশায় নানাবিধ আশ্চর্য সঙের উল্লেখ আছে, যেমন 'বাইরে কোঁচার পত্তন ভিতরে ছুঁচোর কেত্তন', 'বুক ফেটে দরোজা', 'হাড় হাবাতে মিছরির ছুরি', 'ঘুঁটে পোড়ে গোবর হাসে', 'বকা ধার্মিক ও ক্ষুদ্র নবাব' ইত্যাদি। কাঁশারিপাড়ার সং ছিল বিখ্যাত। গোপাল উড়ের যাত্রাতেও সঙের এবং ভাঁড়ের গুরুত্বপূর্ণ ভূমিকা ছিল। যাত্রায় গোপাল উড়ে (১৮১৭-১৮৫৭ খ্রিস্টাব্দ) খেমটা নাচের অবতারণা করেছিলেন।

ঐ যুগের কলকাতায় একটা বিষয় লক্ষণীয় । গবেষক সুমন্ত বন্দ্যোপাধ্যায় সেদিকে আমাদের দৃষ্টি আকর্ষণ করেছেন:

> 'ঐ সময়কার কিছু কিছু অনুষ্ঠানে এক ধরনের সার্বজনিক অংশগ্রহণের নিদর্শন দেখতে পাই। শহরের ধনিকবর্গ ও মেহনতি জনসাধারণ একযোগে কবিগান, যাত্রা, পাঁচালি, চড়ক-এইসব উৎসব-অনুষ্ঠানে যোগদান করতেন। শ্রেণি-নির্বিশেষে কলকাতা শহরের নাগরিকদের এই প্রথম প্রজন্ম তাঁদের প্রচলিত সাংস্কৃতিক ক্রিয়াকর্মে এক সারিতে না বসলেও, যৌথভাবে অংশগ্রহণ করতেন। পরবর্তী যুগে, অর্থাৎ উনিশ শতকের মধ্যভাগ থেকে এই সাংস্কৃতিক সংহতিতে ফাটল দেখা যায় ও শিক্ষিত বাঙালি সম্ভ্রান্ত ভদ্রলোক সম্প্রদায়ের সাংস্কৃতিক ধ্যান-ধারণা ও সৃষ্টিকর্ম এই লৌকিক সাংস্কৃতিক ধারা থেকে বিচ্ছিন্ন হয়ে স্বতন্ত্র পথে এগিয়ে চলে।'<sup>৭৭</sup>

## তৃতীয় পরি চ্ছেদ

## উনিশ শতকের জন-সাহিত্য : অপরতার নতুন আখ্যান

এবার আসা যাক কলকাতার বুকে দেশজ সাহিত্যের সম্যক পরিস্থিতি বিচার প্রসঙ্গে। এই পথেই উঠে আসবে জনসাহিত্যের পরিপোষকতাকারী 'বটতলা'র কথা। উনিশ শতকের জীবন-ইতিহাস পর্যালোচনার সূত্র ধরে এগোলে একটা বিষয় পরিষ্কার হয়ে যায়। তা হল ওই সময়-পর্বে যেমন প্রাচীন দেশজ লৌকিক সংস্কৃতির চেহারা বদলে যাচ্ছিল নতুন নাগরিকতার দাবিতে, ঠিক তেমনই 'পুরোনো লোকসাহিত্যের ধারা এই নাগরিক পরিবেশে, অতীতের রেশ বজায় রেখেও শহুরে মোড় নিয়েছিল পারিপার্শ্বিক সামাজিক পরিস্থিতি ও ঘটনার চাপে। 'বটতলা' সাহিত্য এই নাগরিক লোকসাহিত্যেরই typical নমুনা।'<sup>৭৮</sup> এই প্রসঙ্গে বটতলা বিষয়ে দুয়েকটি কথা বলা যেতে পারে। আসলে উনিশ শতকের সূচনা থেকেই বাংলা ছাপা বইয়ের জগতটি বিস্তৃত হতে থাকে। উনিশ শতকে মুদ্রাযন্ত্র বাঙালি জীবনে প্রকৃত অর্থেই যুগান্তর এনে দেয়। লেখক এবং পাঠকের মাঝে এই যন্ত্রটির অসামান্য সেতু নির্মাণের ভূমিকার কথা এর আগে বাঙালির কাছে অজ্ঞাতই ছিল বলা চলে। প্রথমে ছাপাখানার পরিচালক ছিলেন বিদেশি সাহেবরা, পরে এদেশীয়রা এদিকে মনোনিবেশ করেন। কলকাতায় প্রথম ছাপাখানা চালু হয় ইংরেজের উদ্যোগে অষ্টাদশ শতকের সাতের দশকে। ছাপার অক্ষরে বাংলা লিপি দেখতে পাওয়া

যায় হ্যালহেডের 'আ গ্রামার অফ দ্য বেঙ্গল ল্যাঙ্গুয়েজ' এর পাতায় (১৭৭৮ খ্রিস্টাব্দ)। কিন্তু বাঙালিটোলায় প্রথম ছাপাখানা হয় উনিশ শতকের প্রথম দশকে । প্রথমে সাময়িক পত্র এবং তারপর নানাবিধ বইপত্র ছাপার কাজ শুরু হয়। ছাপাখানার বিস্তারের সঙ্গে সঙ্গেই বাড়তে থাকে বাংলা বইয়ের বিষয়-বৈচিত্র্যও । আদি উৎসস্তলের সন্ধান করলে দেখা যাবে শোভাবাজারের বটতলার বাঁধানো চাতাল, যার আশে পাশেই ছাপাখানাগুলি স্থাপিত হয়েছিল। পরে তা উত্তর ও মধ্য কলকাতার নানা অঞ্চলে বিস্তৃত হয়। বটতলায় ছাপাখানা সত্রের উদ্বোধন হয়েছিল বিশ্বনাথ দেবের দ্বারা, এ সংবাদ আমাদের দিয়েছেন সকুমার সেন (১৯০০-১৯৯২ খ্রিস্টাব্দ)। গবেষক অর্ণব সাহা (১৯৭৫ খ্রিস্টাব্দ) জানাচ্ছেন:

> 'উত্তর কলকাতার চিৎপুর রোড সংলগ্ন অঞ্চলে উৎপন্ন হয়ে গোটা উনিশ শতক জুড়ে যে মুদ্রণ সংস্কৃতি ছড়িয়ে পড়েছিল েশাভাবাজার, কুেমারটুিল, গরানহাটা েথেক িশয়ালদহ...এই মুদ্রণসংস্কৃতির পোশাকি নাম বটতলার বই। খ্যাত থেকে অখ্যাত অসংখ পিরিচত, অপিরিচত েলখেকর হােত ৈতির এক িবশাল বড় লোকপ্রিয় সাহিত্যের ভাঁড়ার এই বটতলার বই, যার বিষয়বৈচিত্র্য তাক লাগিয়ে দেবার মতো। ধর্ম, সমাজ, সাহিত্য, চটজলদি বিষয় থেকে শুরু করে হাজারো কিসিমের স্বাদ বইপত্রে সরগরম থাকত সেদিনের বটতলা। যা আজ আমাদের চলমান সামাজিক ইতিহাসের এক অতি উল্লেখযোগ্য অংশ। বটতলাকে বাদ দিলে উনিশ শতকের বাঙালি চৈতন্যের বিবর্তনকে চেনা যাবে না, কারণ শ্রেণি-বর্ণ-ধর্ম-নির্বিশেষে প্রত্যেকটি সামাজিক অভিব্যক্তি ধরা আছে বটতলার বইয়ের সস্তা, চটি, মোটা বইপত্রের ধূসর হয়ে যাওয়া অবলুপ্ত পাতায়।'<sup>৭৯</sup>

ছাপাখানার বিস্তারের সুযোগ নিয়ে বটতলার সাহিত্যিকরা লিখতে শুরু করেন। উনিশ শতকের প্রথম পর্বেই এসব ছাপাখানা থেকে অজস্র বাংলা পুস্তিকা প্রকাশিত হয়, সংখ্যাটা ছিল কমপক্ষে ১৪০০ মত । মহাকাব্য-রামায়ণ, মহাভারত, জনপ্রিয় নানা পৌরাণিক আখ্যান, পঞ্চতন্ত্র বা হিতোপদেশের মত নীতিকথা, আদিরসাত্মক নানা কাহিনি, প্রহসন তো ছিলই, তারই পাশাপাশি ছিল ইতিহাস, ভূগোল, ব্যাকরণ, গণিত, পঞ্জিকা, শিশুপাঠ্য, জ্যোতিষ, অভিধান, সংগীত, ভাষাশিক্ষা, কারিগরি বিদ্যা, তন্ত্রমন্ত্র, পূজা-পদ্ধতি ইত্যাদি আরও অজস্র বিষয়ের নানা গ্রন্থ। লোকশিক্ষার উপযোগী নানা বই ছিল, ছিল হাতে কলমে শিক্ষা দেওয়ার মত বইও। 'খনার বচন' থেকে শুরু করে

'দারোগা গাইড', 'ঔষধসার সংগ্রহ', 'জলচিকিৎসা', 'নারীকুলের অবশ্যজ্ঞাতব্য বিষয়সমূহ', 'তবলা-তরঙ্গিণী' ইত্যাদির নামোল্লেখ করা যেতে পারে কোনও কোনও বইয়ের এতই চাহিদা ছিল যে অনেক সময়ে একেকটি প্রায় ৩০০০০ কপিও ছাপা হয়েছে বলে জানা যাচ্ছে। এসব বইয়ের মধ্যে অনেক বই ছিল সচিত্র। সবচেয়ে বড কথা বটতলার বই ছিল সাধারণ মানুষের ক্রয়ক্ষমতার মধ্যে। অভিজাত ছাপাখানায় ছাপা বই কেনা ছিল সাধারণের কাছে দিবাস্বপ্ন, কারণ উনিশ শতকের গােডায় যেসব বই ছাপা হত তার মূল্য ছিল আকাশছোঁয়া। উনিশ শতকের বাংলা বই বিষয়ক গবেষণায় আশিস খাস্তগীর উল্লেখ করেছেন:

> 'তখন বিfগত উেদােগ েয সব বই ছাপা হত, এমনিক িমশনািরেদর বইও-তােদর দাম আকাশেছাঁয়া েযমন- 'িবদাহারাবলী'-১১২ টাকা, েকিরর অিভধান-২০৬০ পৃ ১২০ টাকা, কাশীর নকশা- ১২ টাকা, রামকমেলর অিভধান-৫০ টাকা, লক্ষীনারায়ণের 'মিতাক্ষরা'-১৬ টাকা ইত্যাদি । দিন যত এগােতে লাগল-ছাপাখানার প্রসার ও প্রতিযােগিতার বাজারে বইয়ের দামও কমতে লাগল। বইয়ের দাম কমানাের ক্ষেত্রে বড় ভূমিকা আছে বটতলার। তখন একই বই কে কত কম দামে ছাপাতে পারে তার প্রতিযোগিতা চলছে। তাতে লাভ হল পাঠকেরই।'<sup>৮০</sup>

সতরাং বটতলার প্রকাশকদের চেষ্টাতেই ছাপা বইয়ের দাম আশাতীত পরিমাণে কেম েযেত থােক, তার ফেল আরও েবিশ সংখক মানুেষর ঘের তা েপÑেছাবার সুেযাগ পায়। 'সমাচার দর্পণ' থেকে জানা যাচ্ছে:

> 'এই দেশে ক্রমে ২ ছাপার পুস্তক প্রায় ছোট বড় ঘর সকল ব্যাপ্ত হইতেছে। গত দশ বৎসরের মধ্যে আন্দাজ দশ হাজার পুস্তক ছাপা হইয়াছে কিন্তু সকল পুস্তক একস্থানে নাই- নানা লােকের ঘরে বিলি হইয়াছে এবং যে ব্যক্তি এক পুস্তক লইয়াছে তাহার অন্য পুস্তক লওনের চেষ্টা জন্মে এই রূপে এদেশে বিদ্যা প্ৰচলিতা হইতেছে।'<sup>৮১</sup>

সমালোচক বিনয় ঘোষের কথায়:

'বটতলার প্রকাশকদেরই বাংলাদেশের প্রথম গণতান্ত্রিক প্রকাশক বলা চলে। বটতলার দৌলতেই বাংলা সাহিত্য প্রথম বাঙালীর কাছে লোকপ্রিয় হয়ে ওঠে।'<sup>৮২</sup>

বটতলায় হিন্দু এবং মুসলিম দুই শ্রেণির প্রকাশকই ছিলেন। হিন্দু প্রকাশকেরাও বহু ইসলামি গ্রন্থ ছাপাতেন এবং মুসলিম প্রকাশকদেরও হিন্দু দেবদেবীর বই ছাপতে অনীহা দেখা যায়নি। 'কৃত্তিবাসী রামায়ণ' বা 'অন্নদামঙ্গল'এর পাশাপাশি 'হাতেম তাই', 'ইউসুফ জোলেখা', 'গোলে বকাওলি'র যথেষ্ট চাহিদা ছিল ম এমনিতে বইগুলো সস্তা ছিল বলে চাহিদা ছিল, তার চেয়েও মজার কথা বইগুলোতে যে দাম লেখা থাকত, ক্রেতা কেনার সময় তার চেয়েও কিছুটা কমদামে পেতেন। সুকুমার সেন লিখেছেন : 'মনে রাখিতে হইবে যে বটতলার বই সর্বদা মুদ্রিত মূল্যের কমে বিক্রয় হইত।<sup>,৮৩</sup> গবেষক সুমন্ত বন্দ্যোপাধ্যায় জানাচ্ছেন:

> 'সস্তা কাগজ, সস্তা ছাপাখানা এবং সহজবোধ্য বাংলা ভাষা (বৈয়াকরণিক মাপকাঠিতে অনেক সময়-ই অশুদ্ধ বলে বিবেচিত)- এই তিনটির সমকেন্দ্রাভিমুখতা বটতলার সামাজিক সাহিত্যের সাফল্যের মূলে। বটতলার সাহিত্যিকরা অধিকাংশই এসেছিলেন তাঁদের পাঠকদের সামাজিক পরিবেশ থেকে। বরাবরই শ্রুতিনির্ভরশীল, এই পাঠকসমাজ কোনােদিনই ব্যাকরণ-সম্মত বানানের ধার ধারেননি। কথ্য ও চলতি বাংলার প্রতিরূপ ছাপার অক্ষরে পেলেই-এবং তা বুঝতে পারলেই তাঁরা সন্তুষ্ট হতেন। ঐ শ্রুতিনির্ভরশীলতার ঐতিহ্যের জন্যেই. বটতলার কিবরা তাঁেদর কাবপুি8কায় ববহার কেরিছেলন পুরোনো পয়ার ছন্দ এবং লোকসঙ্গীতের পরিচিত তাল।<sup>,৮৪</sup>

এই সাহিত্যই সাধারণ মানুষের জ্ঞানপিপাসা এবং চিত্তবিনোদনের দাবি মিটিয়েছে বহুদিন ধরে । তখনো পাশ্চাত্য প্রভুর প্রসাদ-পুষ্ট নীতিবাগীশ বাঙালির খবরদারি দেশজ সাহিত্যের ওপর খড়গহস্ত হয়ে ওঠেনি।

বটতলার একটা বড় পাঠক-সম্প্রদায় ছিল। প্রাক-ঔপনিবেশিক পর্বে বাংলাদেশের গ্রামাঞ্চলের মানুষ কিন্তু নিরক্ষর ছিলেন না, বরং বিভিন্ন ক্ষেত্রেই পুথি পড়ার রেওয়াজ ছিল। ছাপার অক্ষরে বই বেরনোর পর এইসব স্বল্প-শিক্ষিত মানুষরাই দৃষ্টি ফিরিয়েছিলেন তালপাতার পুথি থেকে ছাপার অক্ষরের দিকে। এমনকি প্রাচীন কথকতার ঐতিহ্যকে কিছুটা রূপান্তরিত করে বটতলা থেকে প্রকাশিত চটি পুস্তিকা পাঠের আসর বসত নানা স্থানে। এসব বইতে পদ্যের ক্ষেত্রে বেশিরভাগ সময় ব্যবহৃত হত পয়ার ত্রিপদী, যার সঙ্গে সাধারণ মানুষের প্রায় নাড়ীর টান। আবার গদ্যের ক্ষেত্রে বাহন হয়ে উঠত দৈনন্দিন মুখের ভাষা। অধ্যাপক সুকুমার সেনের কথায়:

'এই ছাপা পড়িয়াই আমাদের প্রপিতামহী-পিতামহীরা ইস্কুল-কেলেজর ধার না ধািরয়াও তাঁহােদর ইংেরজী-পড়া পতিদেবতাদের তুলনায় সত্য করিয়া শিক্ষিত হইয়াছিলেন।<sup>,৮৫</sup>

এই সাহিত্য হয়ত শিক্ষিত, রুচিমান, কুলীন সাহিত্য-রসিকের কাছে অবহেলিত হতে পারে, কিন্তু এই সাহিত্য তাঁদের অর্থাৎ সেইসব 'খেটে খাওয়া মানুষ যাঁরা ছিলেন এক সময় গ্রামীণ সমাজের নকশায় অঙ্গীভূত, লােকসংস্কৃতিই ছিল যাঁদের রসিক মনে খোরাক।...সাধারণ সহজবোধ্য প্রহসন আর ছোটখাটো পথ-পুস্তিকাই ছিল তাঁদের বিনোদন । প্রাচীন বাংলা মহাকাব্য, পুরাণ কথা এবং ধর্মসাহিত্য, পাঁচালি যদি তাঁদের পক্ষে জীবন রসায়ন, তবে প্রহসন আর পথ-পুস্তিকা অন্যস্তরে আধুনিকতার আস্বাদন।'<sup>৮৬</sup> তবে শুধু শহর কলকাতায় নয়, গ্রামে গঞ্জে বই পৌঁছে দেবার জন্য প্রকাশকরা যথেষ্ট উদ্যোগী ছিলেন। সুকুমার সেন এ বিষয়ে জানাচ্ছেন:

> 'দুর্গম গলিপথের প্রান্তে প্রায়ান্ধকার ঘরে সংশয়িত খরিদ্দারের আশায় ওৎ পাতিয়া না থাকিয়া তাঁহারা ক্রেতাদের আক্রমণ করিতেন তাহাদেরই গৃহদুর্গে। বটতলার বই-এর ফেরিওলারা লঘুভার পুস্তিকা সমূহের গুরুভার স্তূপ ঘাড়ে মাথায় চাপাইয়া েনিটভ কিলকাতার পেথ িবপেথ হাঁিকয়া িফিরত কিলকাতা সারা হইয়া েগেল তাহােদর অিভযান পিরচািলত হইত পাডাগাঁয়ে।'<sup>৮৭</sup>

সুতরাং গবেষক শ্রীপান্থের কথার অনুসরণে বলা যেতে পারে: 'বটতলার বই পাঠককে খুঁজতে হয় না। বই-ই খুঁজে বের করে নেয় পাঠককে।'<sup>৮৮</sup> লং সাহেব (১৮১৪-১৮৮৭ খ্রিস্টাব্দ) জানাচ্ছেন এসব ফেরিওলারা ছিলেন:

> 'বাংলা বইয়ের সেরা বিজ্ঞাপন। পাঠকেরা জীবন্ত একজন প্ৰতিনিধিকে দেখতে পান; এমন একজন যিনি বইটি দেখাতে পারেন। বটতলা অতএব শুধু বই প্রকাশ নয়, প্রচারেও সমান উৎসাহী । বটতলার প্রকাশকরা জানেন, কেমন করে সরাসরি পৌঁছান সম্ভব পাঠকের কাছে।'<sup>৮৯</sup>

এভাবে উচ্চকোটির কুলীন সাহিত্যের সমান্তরালেই সমানভাবে বয়ে চলছিল এই ধারা। কিন্তু উনিশ শতকের মধ্যভাগ থেকেই দেশজ সাহিত্য এবং সংস্কৃতিকে 'অপর' বলে দূরে ঠেলে দেওয়ার প্রচেষ্টা শুরু হয়, জীবনের মূল স্রোত থেকে কৌশলে তাকে সরিয়ে দেওয়ার খেলা চলতে থাকে। তাদের বিরুদ্ধে অভিযোগ ওঠে এসব রুচি-বর্জিত, অমার্জিত, অপরিশীলিত। এসবের চর্চা যত হবে, জনচিত্ত দূষিত হওয়ার সম্ভাবনাও ততই বৃদ্ধি পাবে। আর রুচিহীন আমোদ-প্রমোদে ডুবে থেকে সভ্য হয়ে ওঠার সুবর্ণ সুযোগ হারিয়ে ফেলবে অগণিত মানুষ। কাজেই এসব বিষয়ের চর্চা মানব সভ্যতার

উন্নতির পথে বাধাস্বরূপ । অথচ মনে রাখা প্রয়োজন যে প্রাচীন সামন্ততন্ত্র এবং নব্য বণিক-তন্ত্রের মিশেলে জাত হঠাৎ-ধনী, শিক্ষা-সংস্কৃতির বনেদহীন এক প্রভাবশালী উঠ্তি সম্প্রদায়ের চাহিদাতেই সামাজিক ও অর্থনৈতিক চাপে দেশজ সাহিত্য ও সংস্কৃতি হারিয়েছিল তার গভীর ভূমি। আর পরিণতিতে উনিশের দ্বিতীয়ার্ধে তার কপালে জোটে লাঞ্জ্না এবং ভদ্রসমাজ থেকে বিতাড়ন । বাবুদের চটুল আমোদের প্রমত্ততায় জারিত হয়ে দেশজ সাহিত্য ও সংস্কৃতির রূপবদল আগামী-দিনের পাশ্চাত্য শিক্ষায় পুষ্ট ভিন্নরুচির সংস্কৃতির পােষকদের কাছে গ্রহণযােগ্য হতে পারেনি । বৃহত্তর জনজীবনের সঙ্গে, তাদের রুচি ও পছন্দের সঙ্গে, তাদের সাহিত্য-সংস্কৃতির সঙ্গে শিষ্টবর্গের এই বিভাজনের রাজনীতি প্রকট হয়েছে মূলত উনিশ শতকের ঔপনিবেশিক কালপর্বে কলোনির কলের পুতুলদের হাত ধরে। সেখানে তারা পরিণত হয়েছে যুযুধান প্রতিপক্ষে, ঘনিয়ে উঠেছে বিরোধের ঘন মেঘ । পাশ্চাত্য ভাবনায় অনুপ্রাণিত শিক্ষিত বিদ্বান ব্যক্তিরা স্বদেশের জনগণকে নিজেদের ভাবনার বা অনুভবের জগতে টেনে আনতে পারেননি, বরং তাঁদের উপেক্ষা আর অবজ্ঞার দৃষ্টিপাতে দুই শ্রেণির মধ্যে দূরত্ব আর বিরোধ ক্রমশ বেড়েছে। বিশেষ করে উনিশ শতকের দ্বিতীয় পর্বে এই বিরোধের তীব্রতা বড় আকার ধারণ করেছে। বিস্তারিত আলোচনায় তা স্পষ্ট হবে।

## চ তুর্থ পরি চেছ দ

## দেশজ সংস্কৃতির প্রান্তিকায়ন : নিজভূমে পরবাসী

 উিনশ শতক বাঙািলর জীবেন িনেয় এেসিছল যুগাeেরর ইশারা এেনিছল নতুন শিক্ষার আলো, নতুন চেতনা, নতুন চিন্তাধারা । উনিশ শতকের কাজ্কিত নবজাগরণের ফলে মানুষের চিন্তা চেতনার পরিসর বেড়ে গিয়েছিল, নতুন মেধাজীবী সম্প্রদায়ের উত্থান ঘটেছিল, তাদের মন-মানসিকতা বদলে গিয়েছিল, রুচি-চাহিদায় এসেছিল রূপান্তর। এসবই ব্রিটিশ শাসনের দান। কিন্তু ভুলে গেলে চলবে না যতই নতুন আলোর দিশা আনুক না কেন আসলে তাদের লক্ষ্য ছিল নতুন উপনিবেশ গঠন। ফলে চোখ ধাঁধানো উজ্জ্বলতার সঙ্গে যেটা এনেছিল সেটা হল উপনিবিষ্টকে তার শিকড় ভুলিয়ে দেওয়ার মহামন্ত্র। বণিকের মানদণ্ড রাজদণ্ডে পরিণত হলে তাদের প্রয়োজন হয়েছিল বশংবদ প্রজাকুলের । তারা তৈরি করতে চেয়েছিল এমন কলের পুতুল, যারা নির্দ্বিধায় তাদের পক্ষাবলম্বন করবে এবং যাদের দ্বারা আস্তে আস্তে বৃহত্তর জনগোষ্ঠীর মস্তিষ্কের দখল নেওয়া সম্ভবপর হবে । তারই ফলে নবজাগরণের নামে এক আলোর ফাঁদ পাতা হয়েছিল । আর এরই মাধ্যমে নতুন করে তারা শুরু করেছিল বিভাজনের রাজনীতি । ১৮১৭ খ্রিস্টাব্দে হিন্দু কলেজের প্রতিষ্ঠা এবং ১৮৩৫ খ্রিস্টাব্দে ঔপনিবেশিক শিক্ষানীতির নির্দিষ্ট অবয়ব লাভ সাংস্কৃতিক শ্রেণি বৈষম্যকে আরও প্রকট করে তুলেছিল। মেকলে (১৮০০-১৮৫৯ খ্রিস্টাব্দ) চেয়েছিলেন এমন এক শ্রেণি নির্মাণ করতে যারা রক্ত আর বর্ণে হবে ভারতীয়, কিন্তু রুচি, জীবনবোধ, বুদ্ধি, নৈতিকতায় হবে একেবারে ইংরেজ। তাঁর এই আশা বিফল হয়নি। যারা এই তথাকথিত আলোকবৃত্তের মধ্যে অনুপ্রবিষ্ট হয়েছিল তারাই ক্রমে হয়ে উঠেছিল সমাজের আলোকপ্রাপ্ত শিষ্ট নাগরিক, আর এই আলোকবৃত্তের বাইরে থেকে যাওয়া বৃহত্তর সম্প্রদায় হয়ে উঠেছিল অপর। আলােকবৃত্তের মধ্যে পাশ্চাত্যের মােহমুগ্ধ এমন এক শ্রেণির বিকাশ ঘটেছিল যারা স্বেচ্ছায় প্রভুশক্তির সাহিত্যিক এবং সাংস্কৃতিক শ্রেষ্ঠত্বের জয়গানে মুখর হয়েছিল। আর এই জাতীয় সংকর প্রজাতির হস্তক্ষেপেই এতকালের প্রচলিত যাবতীয় বিশ্বাসের ভিত যেমন টলে গিয়েছিল, তেমনই মৃত্তিকা-গন্ধী দেশজ সাহিত্য-সংস্কৃতিও পাশ্চাত্য মহাপ্রভুর ভক্তদের কাছে আমল পায়নি।

অতীতের গ্রামীণ দেশজ সাহিত্য-সংস্কৃতির চারিত্রিক স্বাতন্ত্র্য ছিল তার নমনীয়তায় । তা কোনও ব্যক্তি-বিশেষের সম্পদ ছিল না । যৌথ নির্মাণপদ্ধতির ফসল হিসেবে আমরা এর উল্লেখ করতে পারি। ফসল কাটার গানই হোক, ঘুমপাড়ানি ছড়াই হোক বা ব্রতকথার আখ্যানই হোক---স্রষ্টা সেখানে সৃষ্টিতে বিলীন। সর্বোপরি সময়োপযোগী উপকরণ সংগ্রহ করে একই আখ্যানের নানাবিধ রূপ-বদলের উদারতা এর মধ্যে পাওয়া যেত। সন্দেহ নেই, এই নমনীয়তাই তাকে সজীব রেখেছিল। আগেই উল্লিখিত হয়েছে লোক-জীবন ও সাহিত্যের একটা অন্তঃসলিলা প্রবাহ থাকে। শত শত সাম্রাজ্যের ভগ্ন-শেষ পরে দাঁড়িয়েও সে প্রবাহ সহজে বিনষ্ট হয় না। তাই বারে বারে রাজার উত্থান পতন, রাজ্যের ক্ষমতাবদল এসব ঘটলেও বাংলার গ্রাম-সমাজ তার লৌকিক সাহিত্যিক-সাংস্কৃতিক ঐতিহ্য নিয়ে বহু শতাব্দীর ভাঙচুর উপেক্ষা করে স্ব-মহিমায় প্রতিষ্ঠিত ছিল। গ্রামজীবনের প্রধান বৈশিষ্ট্যই ছিল আত্মকেন্দ্রিকতা, পরিবর্তন-বিমুখতা এবং স্বয়ংসম্পূর্ণতা । সহজসাধ্য উৎপাদন পদ্ধতি ছিল আত্মনির্ভরশীল গ্রামের অর্থনৈতিক ব্যবস্থার বৈশিষ্ট্য। তুর্কি বা মোগল আমলে বাংলার ওপর দিয়ে উদ্দাম ঝড় বয়ে গেলেও এই স্থিতিশীল গ্রামজীবনের ভিত্তিমূল বিনষ্ট হয়নি বলে গ্রামজীবনে তেমন বড় পরিবর্তন দেখা যায়নি। ব্রিটিশ আগমনের পূর্বে তার সংগঠনে আমূল আঘাত আসেনি। কিন্তু ইংরেজদের ক্ষমতা দখলের পর বাংলার গ্রাম-সমাজ একটা বড় ভাঙনের মুখে পড়েছিল । আসলে ইংলন্ডের শিল্প-বিপ্লবের তরঙ্গ ইংরেজদের উপনিবেশগুলির তটে এসে আঘাত করেছিল। এখানেও তার ব্যতিক্রম হয়নি। অতীতের উৎপাদনরীতি পরিবর্তনে এবং নতুন গতির বৈপ্লবিক ধাক্কায় গ্রামীণ অর্থনীতির বনিয়াদ ভেঙে পড়ছিল । গ্রামকেন্দ্রিক এ দেশের সভ্যতা এবং সংস্কৃতির অন্তরে বিপর্যয়ের তরঙ্গ উঠেছিল । প্রাচীন গ্রামীণ জীবন ও জীবিকা থেকে বিচ্যুত হয়ে ভাগ্যাম্বেষণে বহু মানুষ চলে এসেছিলেন নতুন শহর কলকাতায় । ব্যবসা বাণিজ্যের

ব্যাপক প্রসারের সঙ্গে সঙ্গে ঔপনিবেশিক শাসনব্যবস্থার সম্প্রসারণের ফলে বহু মানুষ কলকাতায় বসতি স্থাপন করেছিল, একদিকে পুরনো বৃত্তিজীবীদের জীবনধারা পরিবর্তিত হচ্ছিল, অন্যদিকে নানা নতুন পেশার আবির্ভাব ঘটছিল । এরই সঙ্গে সঙ্গে ক্রমবর্ধমান নগর কলকাতার পরিবর্তনশীল সমাজের নানা স্তরে বিভিন্ন ভাবনা এবং সাংস্কৃতিক অভিব্যক্তির জন্ম হয়েছিল । এই সময় থেকেই বিভেদ-রেখাটি চোখে পড়তে শুরু করে। কারণ এই সাংস্কৃতিক অভিব্যক্তিকে দুই ধারায় বিন্যস্ত করা যেতে পারে। একটি তথাকথিত উচ্চবর্গের মান্য নাগরিক সাহিত্য-সংস্কৃতি অন্যটি আপামর জনগণের মনোরঞ্জনকারী জন-সাহিত্য । পরিভাষার রাজনীতির খেলায় এই জন-সাহিত্য পরিণত হল অপর সাহিত্যে। আজ এই অপর এর শিকড় খুঁজলে তাই বিস্ময় জাগা স্বাভাবিক কারণ এই অপর আসলে আদি অকৃত্রিম দেশজ সাহিত্য-সংস্কৃতির ধারা। আগেই দেখানাে হয়েছে দীর্ঘকাল এই ধারা সাবলীলভাবে বহমান ছিল। তারপর নগরায়নের সঙ্গে সঙ্গে জীবিকার সন্ধানে গ্রাম থেকে শহরে আসা মানুষের হাত ধরে এই ধারা উপস্থিত হল শহরে। পরিস্থিতির বদলের ফলে সামাজিক-অর্থনৈতিক চাপে স্থানান্তরিত এই সাহিত্য-সংস্কৃতির আঙ্গিক ও অন্তর্বস্তুর বদল ঘটতে লাগল । ক্রমে ঔপনিবেশিক প্রভুশক্তির হাত ধরে আমদানি করা শিক্ষা-সংস্কৃতির অভিমানে বিদগ্ধ সমাজের উপেক্ষায় এই ধারা হারাল তার কৌলীন্য। ঔপনিবেশিক মূল্যবোধ নির্ধারিত শিক্ষিতের মনন-চর্চায় তার আর কোনও স্থান রইল না। তাকে দেওয়া হল অপর এর অভিধা। প্রখ্যাত সমালোচক এবং সজীব মনের মানুষ প্রমথ চৌধুরী (১৮৬৮-১৯৪৬ খ্রিস্টাব্দ) একিট মূলবান কথা বেলিছেলন:

'ভাবের বীজ যে দেশ থেকেই আনো-না কেন, দেশের মাটিতে

তার চাষ করতে হবে।'<sup>৯০</sup>

কিন্তু তা না করে দেশের মাটির গন্ধমাখা নিজস্ব সাহিত্য সংস্কৃতির শিকড় উপেড় েফেল টেবর মািটেত েশৗিখন িবেদিশ ফুেলর চােষই মন িদেয়িছল উিনশ শতকের শিষ্টবর্গ। রূপকথার গল্পের সুয়োরানি আর দুয়োরানির কথা এখানে মনে পড়ে যায় । বিদেশ থেকে আমদানি করা শিক্ষা, সভ্যতা, সংস্কৃতির সঙ্গে আপন মনের মাধুরী মিশিয়ে নির্মাণ করা হয়েছিল সুয়োরানির কাঙ্ক্ষিত প্রতিমা, আর নব্যশিক্ষিতের মাত্রাছাড়া অবজ্ঞা ও উদাসীনতা দুয়োরানির মত ভিটেছাড়া করেছিল দেশীয় সাহিত্য-সংস্কৃতির প্রতিমাকে। উচ্চবর্গের কাছ থেকে কোনোরূপ মানসিক শুশ্রূষা লাভ করার সৌভাগ্য হয়নি তার। বরং সে হয়ে উঠেছিল নিজভূমে পরবাসী।

## উল্লেখপঞ্জি

- ১. https ://www.merriam-webster.com
- ২. ওই
- ৩. বন্দ্যোপাধ্যায়, সুমন্ত, *উনিশ শতকের কলকাতা ও সরস্বতীর ইতর সন্তান,* অনুষ্টুপ, জানুয়ারি ২০১৩, কলকাতা, পৃ ২১
- ৪. ওই
- ৫. সেন, সুকুমার, *বাঙ্গালা সাহিত্যের ইতিহাস (১ম খণ্ড),* আনন্দ পাবলিশার্স, কলকাতা, ত্রয়োদশ মুদ্রণ, ডিসেম্বর ২০১৬, পৃ ৫৪
- ৬. রায়, নীহাররঞ্জন, *বাঙ্গালীর ইতিহাস আদিপর্ব,* দে'জ পাবলিশিং, কলকাতা, পরিমার্জিত অষ্টম সংcরণ, আষাঢ় ১৪২২, পৃ ৩২৪
- ৭. সেন, সুকুমার, *বাঙ্গালা সাহিত্যের ইতিহাস (১ম খণ্ড),* পৃ ৭৮
- ৮. টোধুরী, ভূদেব, *বাংলা সাহিত্যের ইতিকথা (১ম পর্যায়),* দে'জ পাবলিশিং, কলকাতা, সম্মার্জিত নূতন সংস্করণ, পুনর্মুদ্রণ জুলাই ২০০৫, আষাঢ় ১৪১২, পৃ ৭৬
- ৯. রায়, নীহাররঞ্জন, পৃ ৮৯৪
- ১০. চৌধুরী, ভূদেব, *বাংলা সাহিত্যের ইতিকথা (১ম পর্যায়),* পৃ ৮১ থেকে তথ্যটি সংগৃহীত। মূল গ্রন্থ কৃত্তিবাস ওঝার *শ্রীরাম পাঁচালি।*
- ১১. চৌধুরী, ভূদেব, পৃ ৮১ থেকে গৃহীত । মূল গ্রন্থ মালাধর বসুর *শ্রীকৃষ্ণবিজয়।*
- ১২. েচৗধুরী, ভূেদব, পৃ ১৭৩
- ১৩. ভট্টাচার্য, অমিত্রসূদন, বড়ু চণ্ডীদাসের *শ্রীকৃষ্ণকীতন সমগ্র, দে'*জ পাবলিশিং, চতুর্দশ সংস্করণ জৈষ্ঠ ১৪২০, মে ২০১৩, পৃ ২৩ থেকে গৃহীত । মূল পদটি *গাথা-সপ্তশতীর* অন্তৰ্গত ।
- ১৪. সেন, সুকুমার, বাঙ্গালা সাহিত্যের ইতিহাস (১ম খণ্ড), পৃ ১২৭-১২৮
- ১৫. ভট্টাচার্য, অমিত্রসূদন, পৃ ২৮ থেকে গৃহীত । মূল পদটি জয়দেবের *গীতগোবিন্দ* গ্রন্থের অন্তর্গত ।
- ১৬. ওই, পৃ ৩২২
- ১৭. ওই, পৃ ৪১৫
- ১৮. েচৗধুরী, ভূেদব, পৃ ৬৯
- ১৯. ঠাকুর, রবীন্দ্রনাথ, *চণ্ডিদাস ও বিদ্যাপতি, রবীন্দ্র রচনাবলী,* পঞ্চদশ খণ্ড, বিশ্বভারতী, আশ্বিন ১৪২২, পৃ ৯২
- ২০. চৌধুরী, ভূদেব, পৃ ১১৮ থেকে গৃহীত। মূল পদটি কৃষ্ণদাস কবিরাজের *চৈতন্যচরিতামৃত* থেকে গৃহীত
- ২১. চৌধুরী, ভূদেব, *বাংলা সাহিত্যের ইতিকথা (১ম পর্যায়),* পৃ ৩৬৩
- ২২. চক্রবর্তী, মুকুন্দ, শ্রী শ্রীকুমার বন্দ্যোপাধ্যায় ও বিশ্বপতি চৌধুরী সম্পাদিত *কবিকঙ্কণ-চণ্ডী,* কলিকাতা বিশ্ববিদ্যালয়, ২০০২, পৃ ৩১-৩২
- ২৩. চক্রবর্তী, ঘনরাম, *শ্রীধর্মমঙ্গল,* ঢেকুর পালা, কলিকাতা, বঙ্গবাসী ইলেকট্রো মেশিন প্রেসে শ্রী নটবর চক্রবর্তী দ্বারা মুদ্রিত ও প্রকাশিত, সন ১৩১৮ সাল, পৃ ১৩
- ২৪. চক্রবর্তী, পঞ্চানন সম্পাদিত, *রামেশ্বর রচনাবলী*, বঙ্গীয় সাহিত্য পরিষৎ, ১৩৭১ বঙ্গাব্দ, পৃ ৮৭

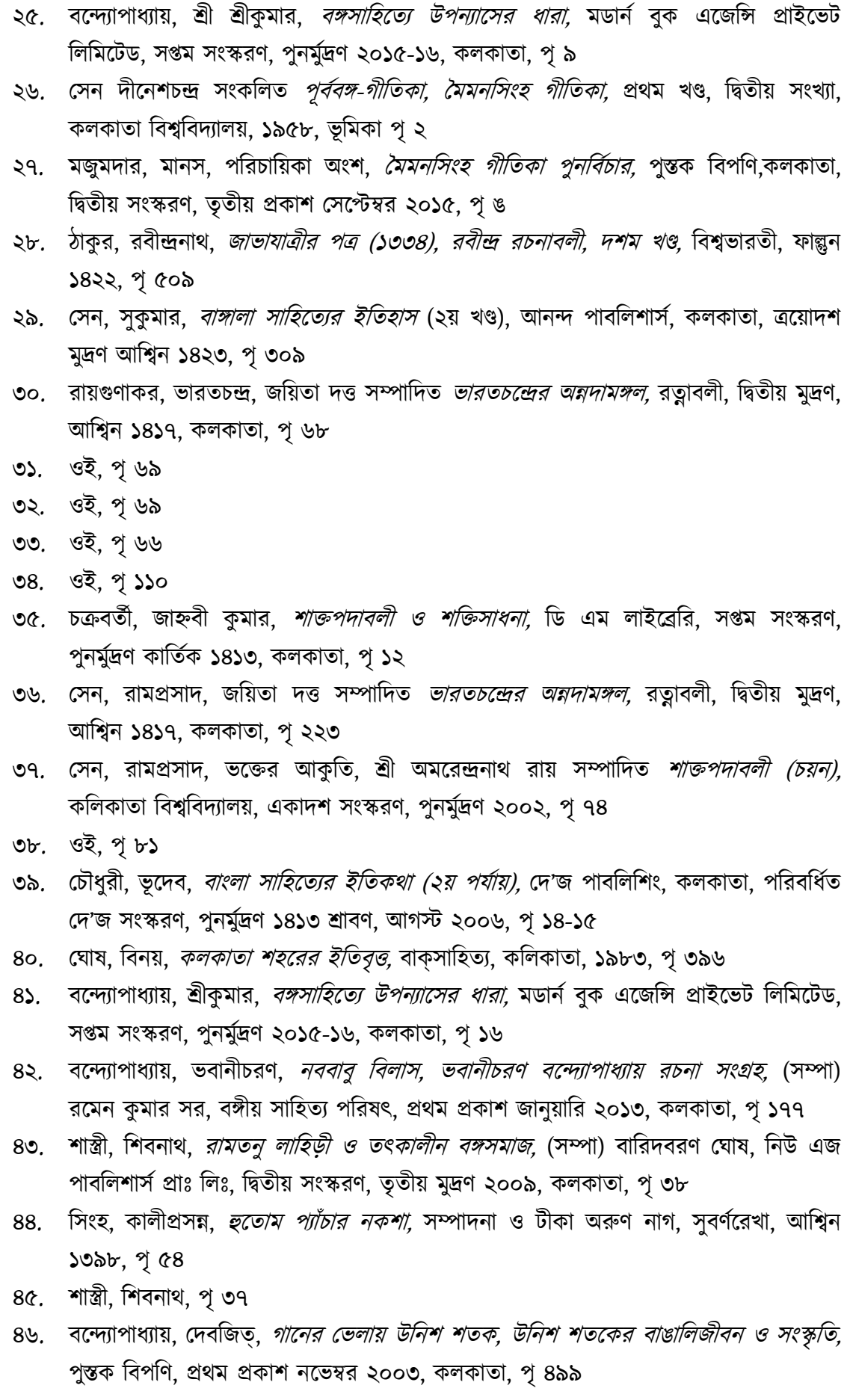

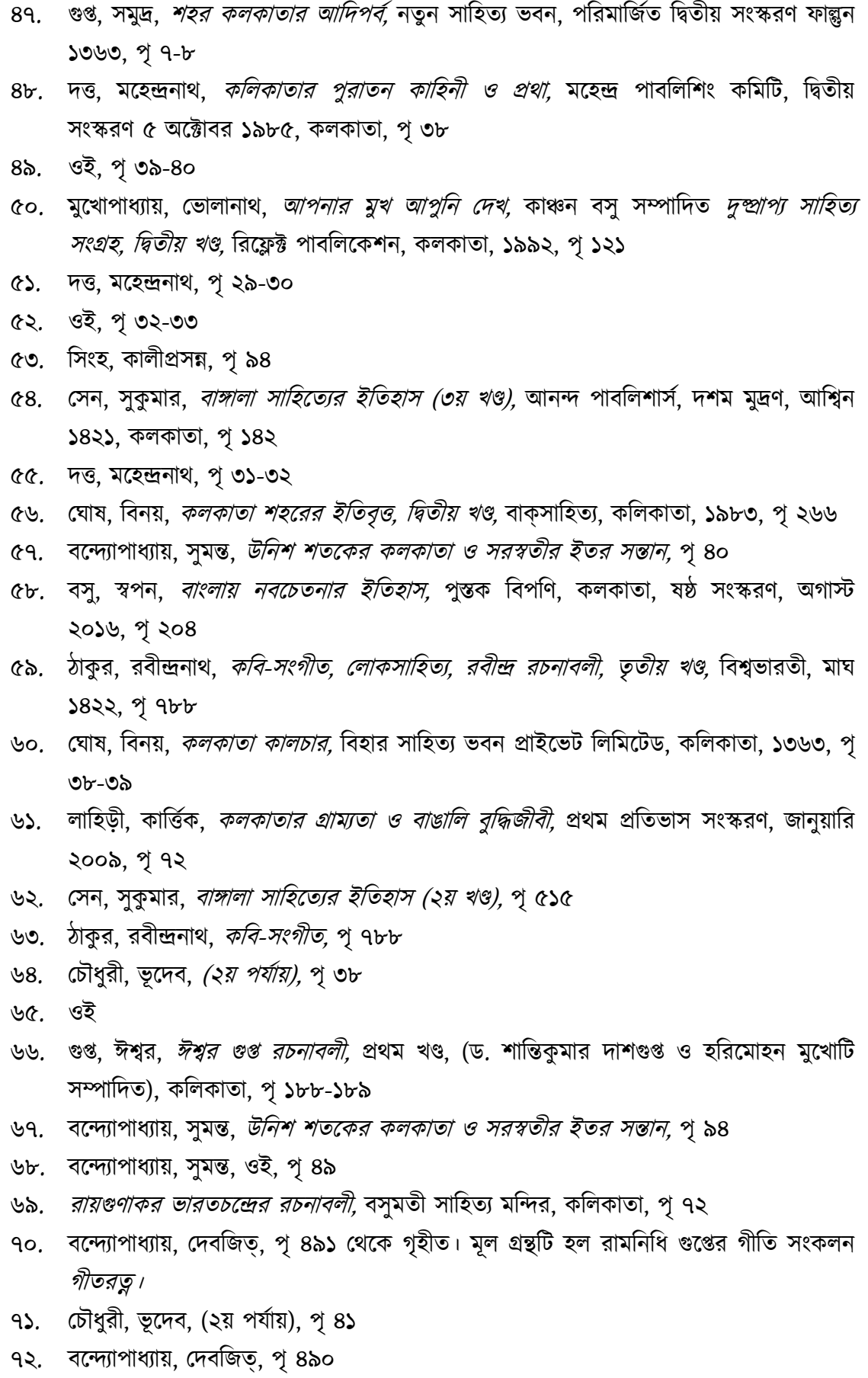

- ৭৩. মুখোপাধ্যায়, হরিমোহন (সম্পাদিত), *দাশরথি রায়ের পাঁচালী,* কলিকাতা, ভবানীচরণ দত্তের ষ্ট্রাট, বঙ্গবাসী-ষ্টীম মেসিন প্রেস হইতে শ্রীঅরুণোদয় রায় দ্বারা মুদ্রিত ও প্রকাশিত, সন **১৩০৯**, পৃ ৬-৭
- ৭৪. বস, রাজনারায়ণ, *বাঙ্গালা ভাষা ও সাহিত্য বিষয়ক বক্তৃতা,* গ্রন্থন সংস্করণ, জুলাই ১৯৭৩, কলকাতা, পৃ ৩২
- ৭৫. মুখোপাধ্যায়, হরিমোহন (সম্পাদিত), *দাশরথি রায়ের পাঁচালী,* পৃ ৮
- ৭৬. ওই, পৃ ৯
- ৭৭. বন্দ্যোপাধ্যায়, সুমন্ত, *উনিশ শতকের কলকাতা ও সরস্বতীর ইতর সন্তান,* পৃ ৪২
- ৭৮. বেgাপাধায়, সুমe, ওই,পৃ ২২৯
- ৭৯. সাহা, অৰ্ণব, *ঠিকানা বটতলা,* সপ্তৰ্ষি প্ৰকাশন, কলকাতা, প্ৰথম প্ৰকাশ জানুয়ারি ২০১৬, পৃ ৯-১০
- ৮০. খান্তগীর, আশিস, *উনিশ শতকের বাংলা বই, উনিশ শতকের বাঙালি জীবন ও সংস্কৃতি,* পৃ ৩৯৪-৩৯৫
- ৮১. সমাচার দর্পণ, ২০ ফেব্রুয়ারি ১৮১৯, বন্দ্যোপাধ্যায়, ব্রজেন্দ্রনাথ সম্পাদিত ও সংকলিত *সংবাদপত্রে সেকালের কথা, প্রথম খণ্ড,* কলিকাতা ১৩৭৭, পৃ ৫৯ থেকে তথ্যটি গৃহীত।
- ৮২. ঘোষ, বিনয়, *কলকাতা শহরের ইতিবৃত্ত,* কলিকাতা, বাক্ সাহিত্য, ১৯৮৩, পৃ ৩৮৮
- ৮৩. সেন, সুকুমার, *বটতলার ছাপা ও ছবি,* আনন্দ পাবলিশার্স, পরিবর্ধিত দ্বিতীয় সংস্করণ, তৃতীয় মুদ্ৰণ মাৰ্চ ২০১৩, পৃ ৪৭
- ৮৪. বন্দ্যোপাধ্যায়, সুমন্ত, *উনিশ শতকের কলকাতা ও সরস্বতীর ইতর সন্তান,* পৃ ২২৯
- ৮৫. সেন, সুকুমার, *বটতলার ছাপা ও ছবি,* পৃ ৪৬
- ৮৬. শ্রীপান্থ, বটতলা, আনন্দ পাবলিশার্স, *কলকাতা,* তৃতীয় মুদ্রণ, নভেম্বর ২০১৩, পৃ ২৭
- ৮৭. েসন, সুকুমার, বটতলার ছাপা ও ছিব, পৃ ৫২
- ৮৮. শ্ৰীপান্থ, *বটতলা*, পৃ ৩০
- ৮৯. ওই, পৃ ৩০
- ৯০. চৌধুরী, প্রমথ, *সবুজ পত্রের মুখপত্র, প্রমথ চৌধুরী প্রবন্ধ সংগ্রহ* (সুমিতা চক্রবর্তী সম্পাদিত), প্ৰজ্ঞা বিকাশ, কলকাতা, প্ৰথম প্ৰজ্ঞা বিকাশ সংস্করণ, ৭ অগাস্ট ২০১৩, পৃ ৮৮